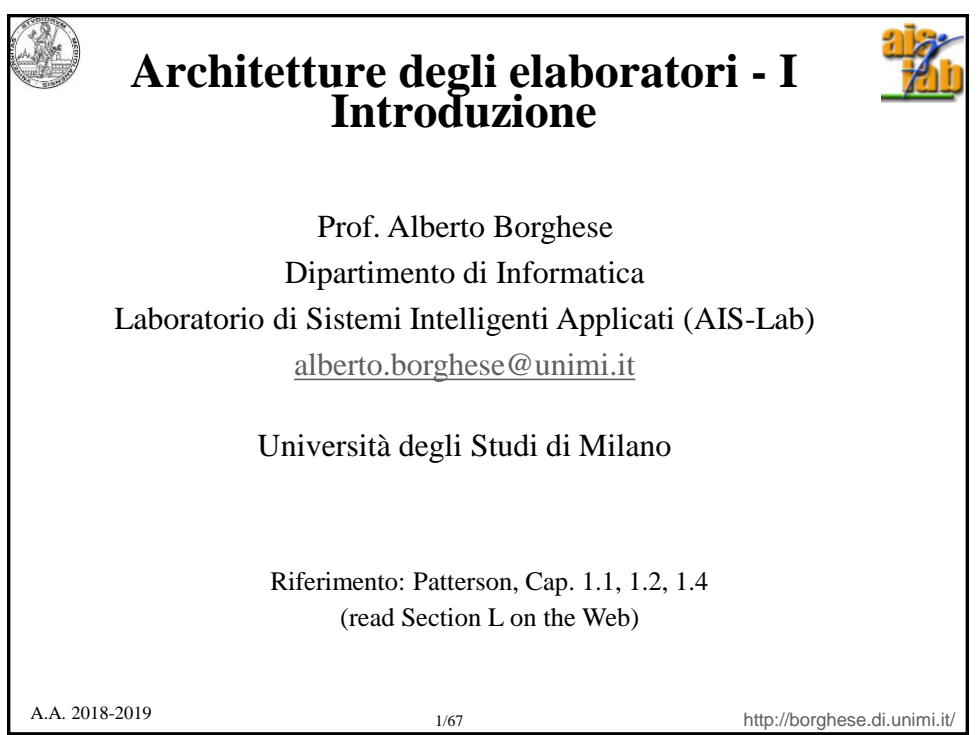

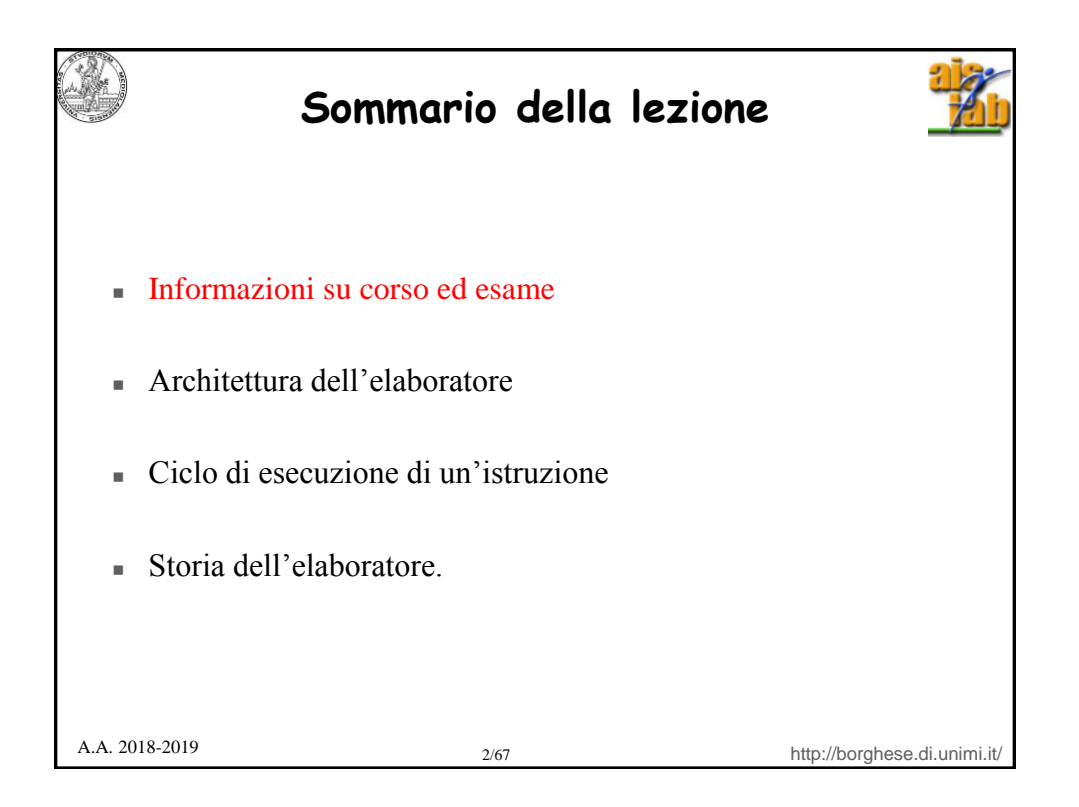

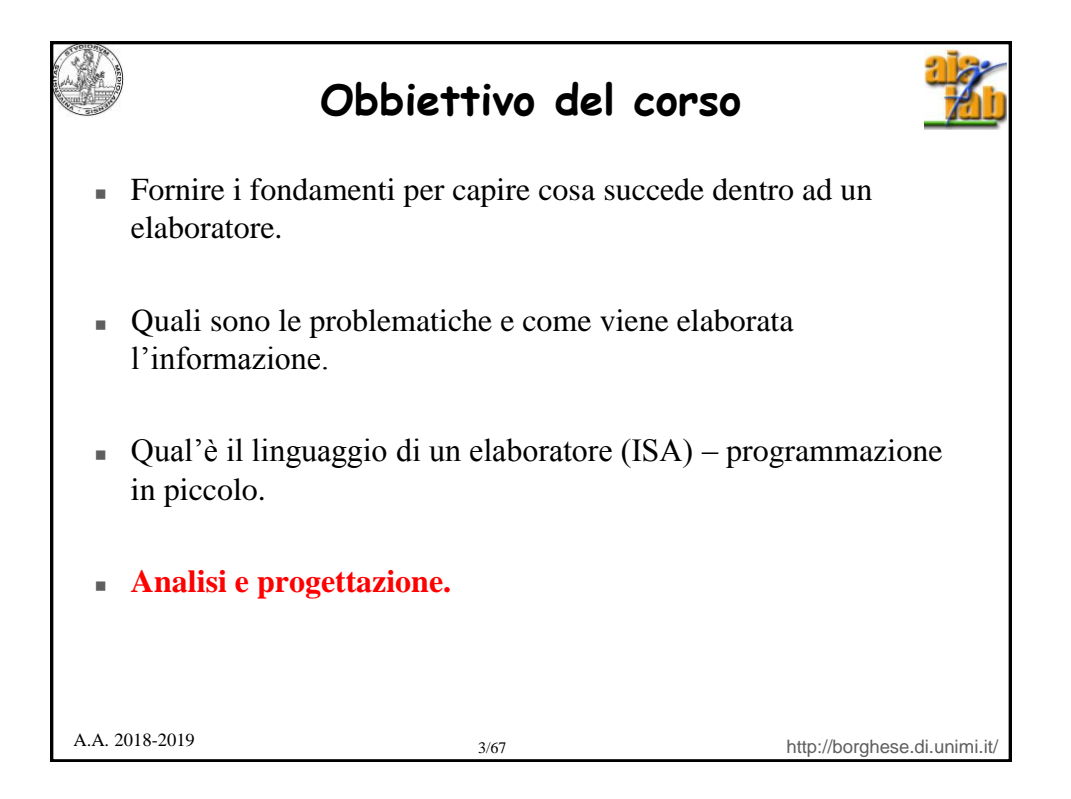

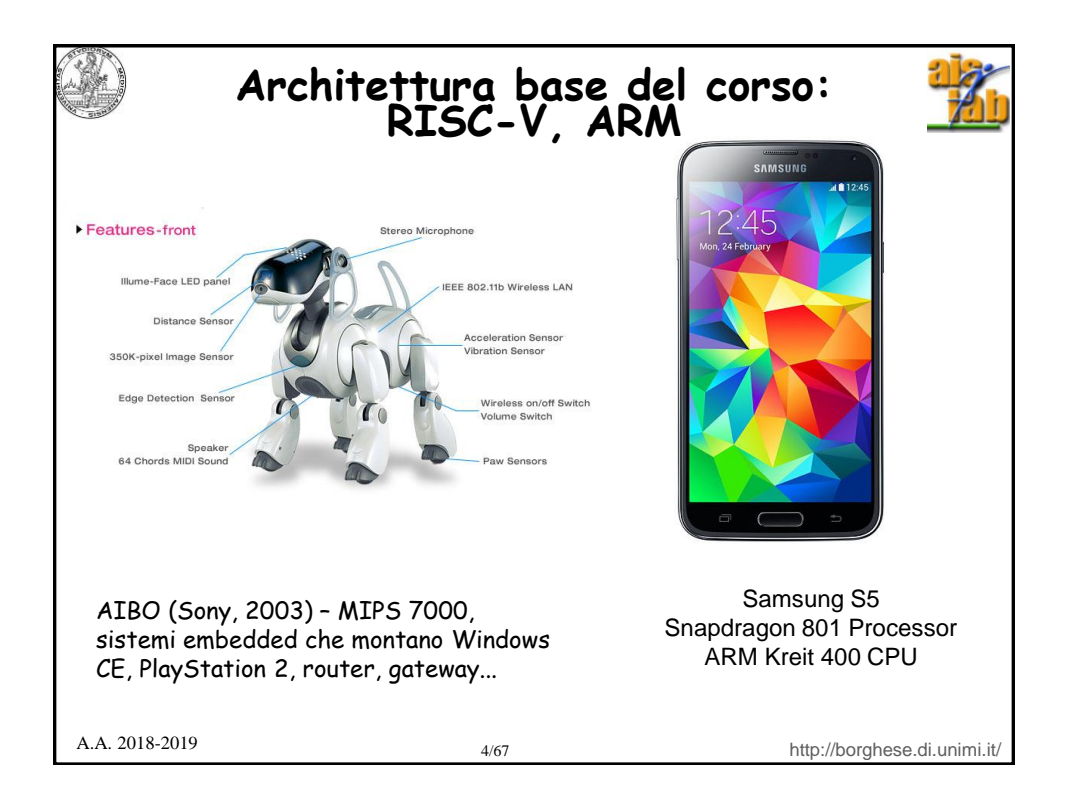

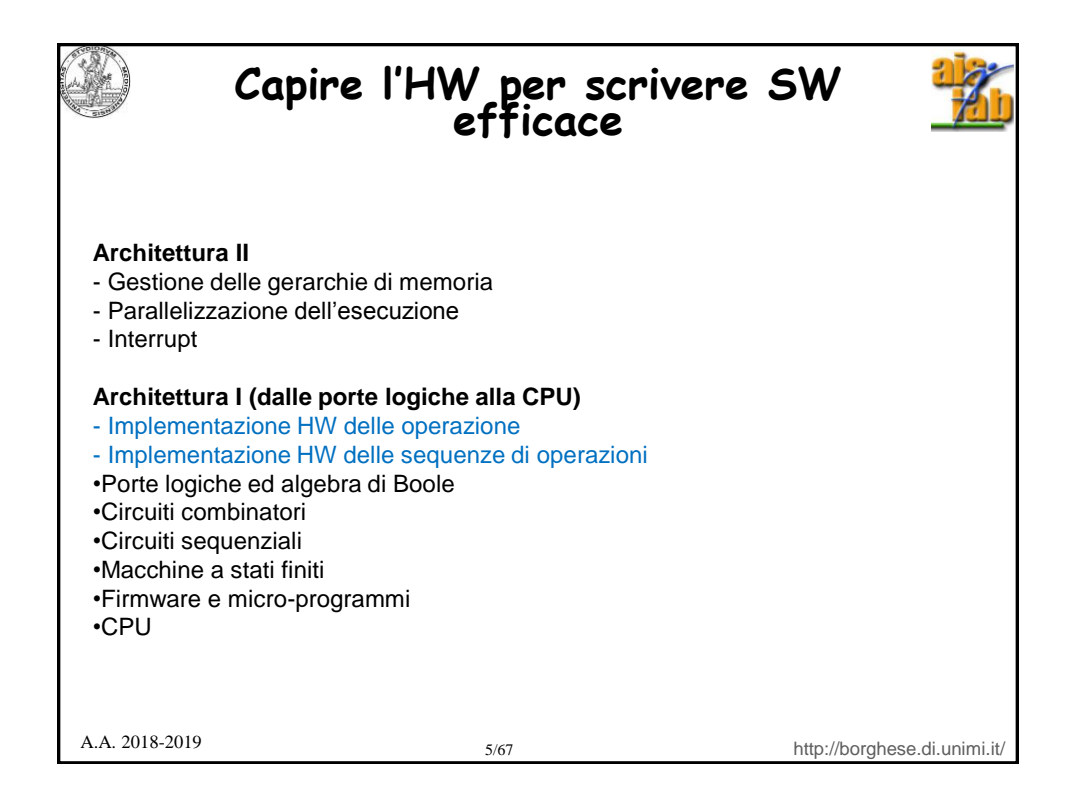

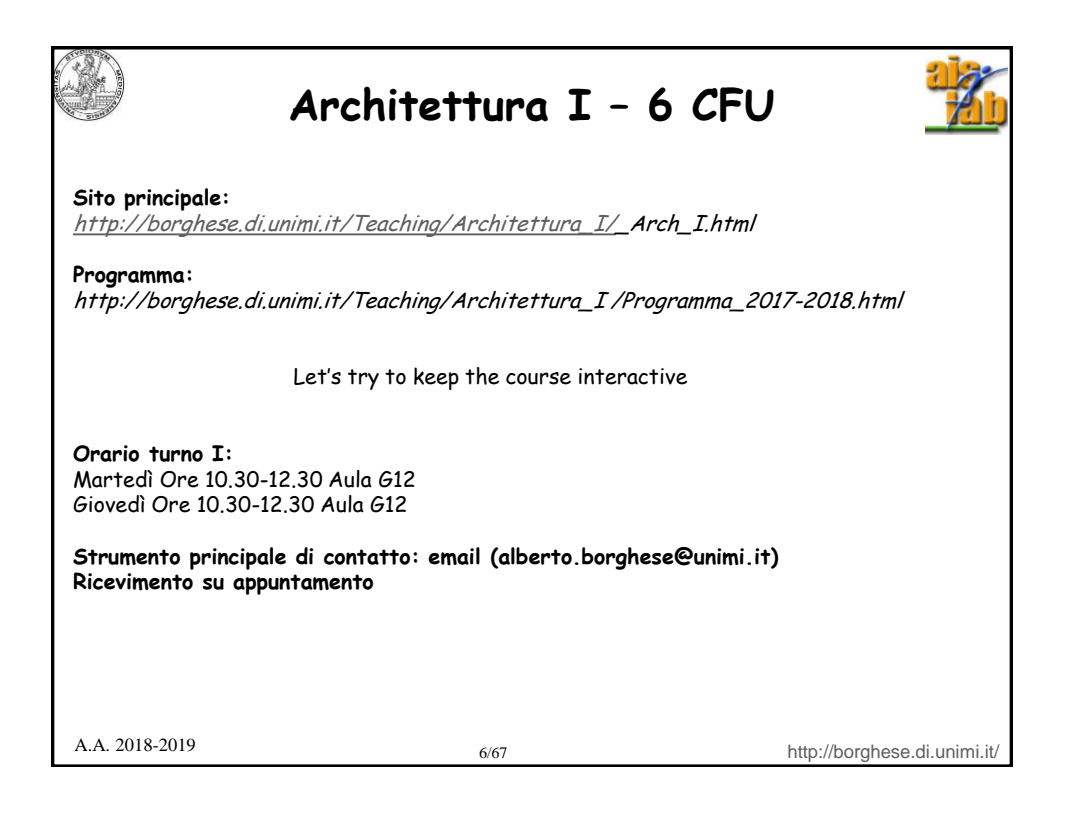

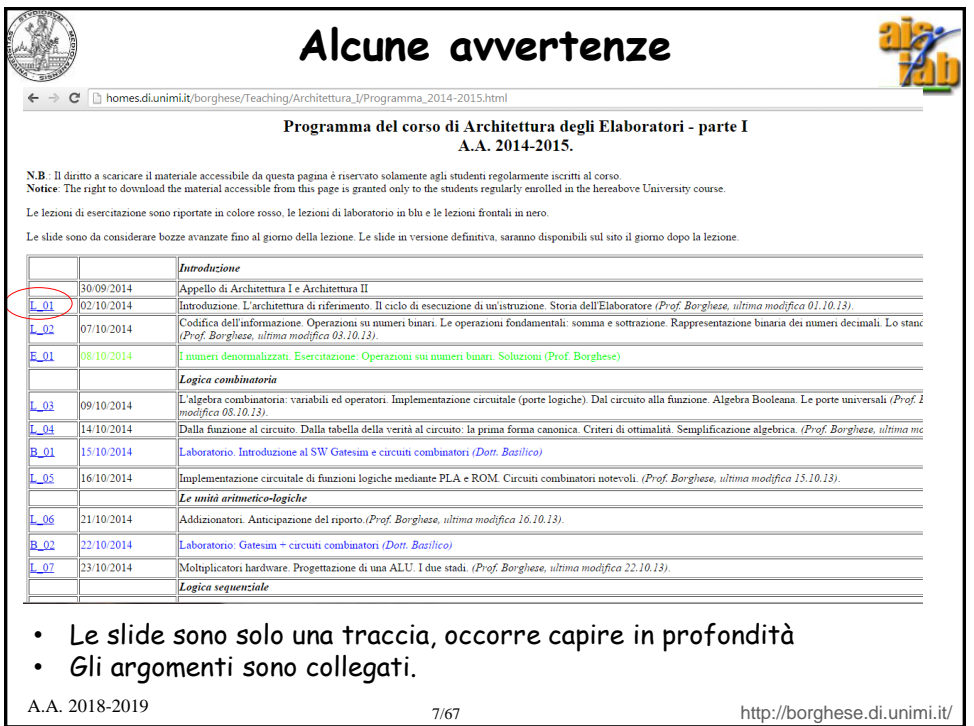

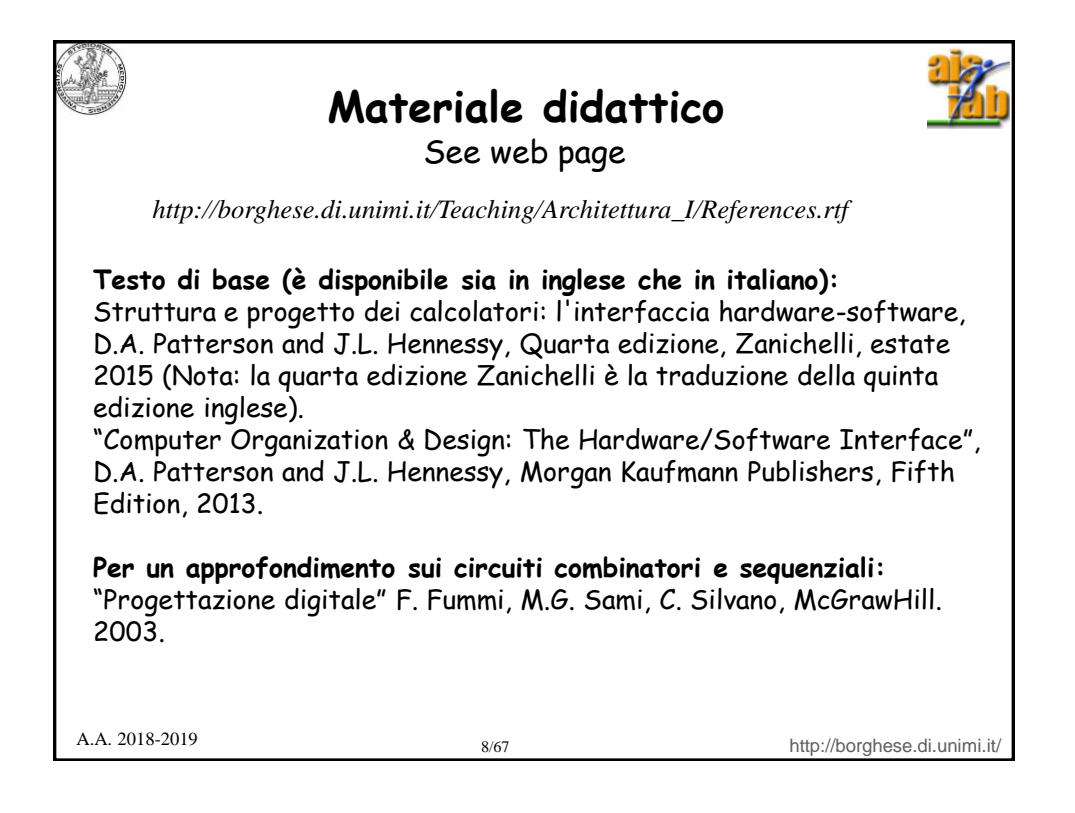

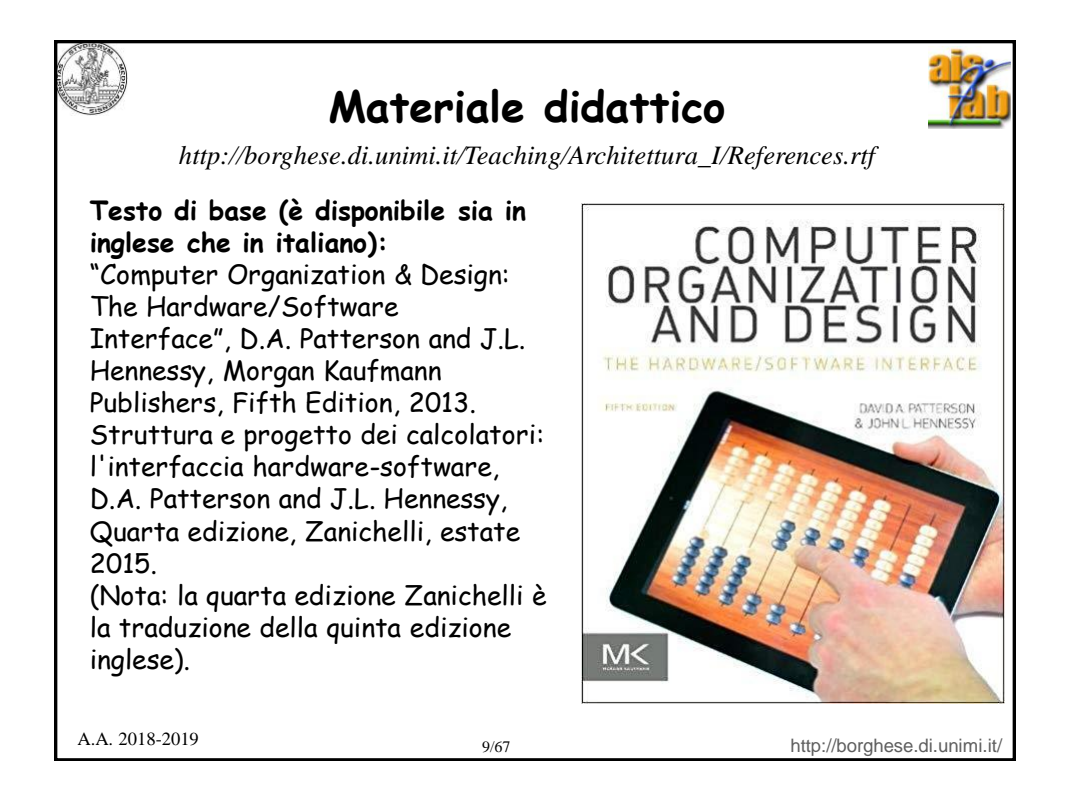

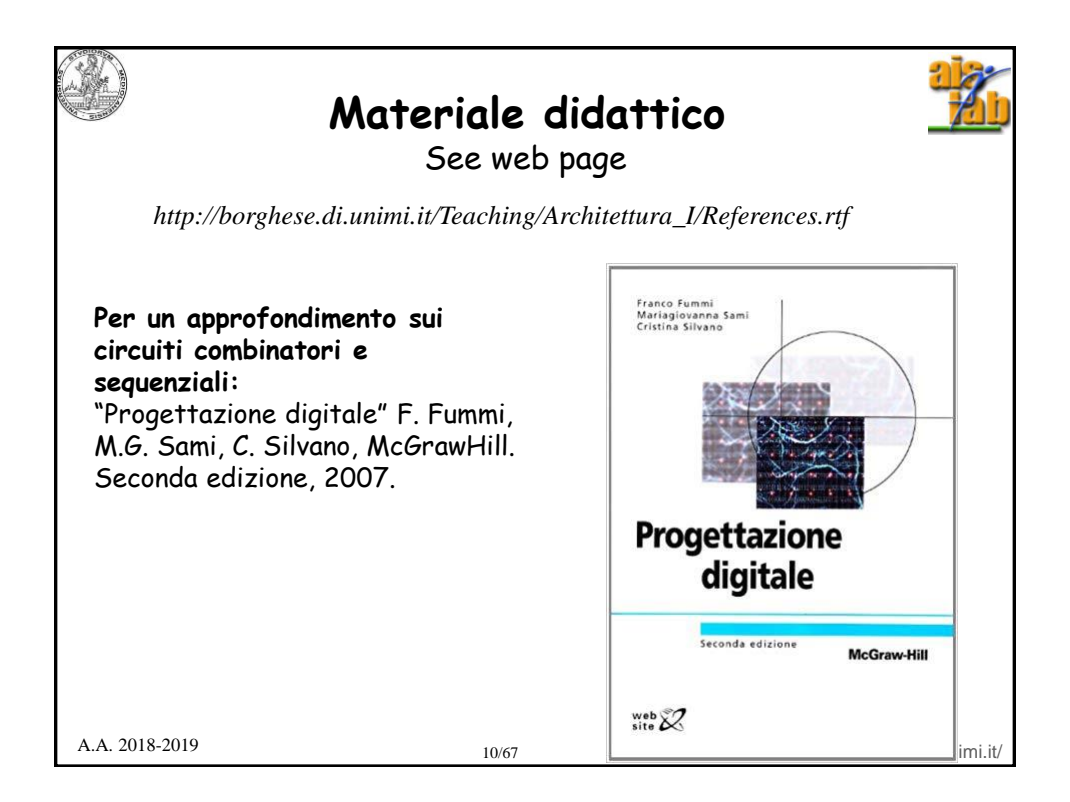

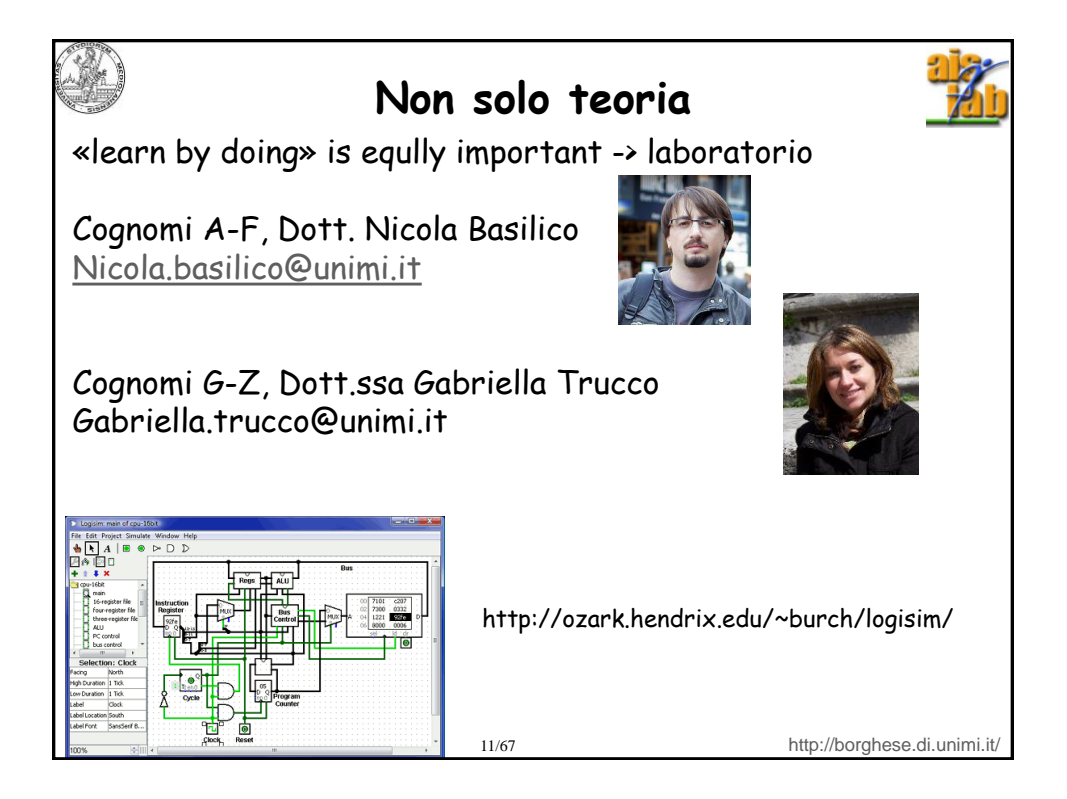

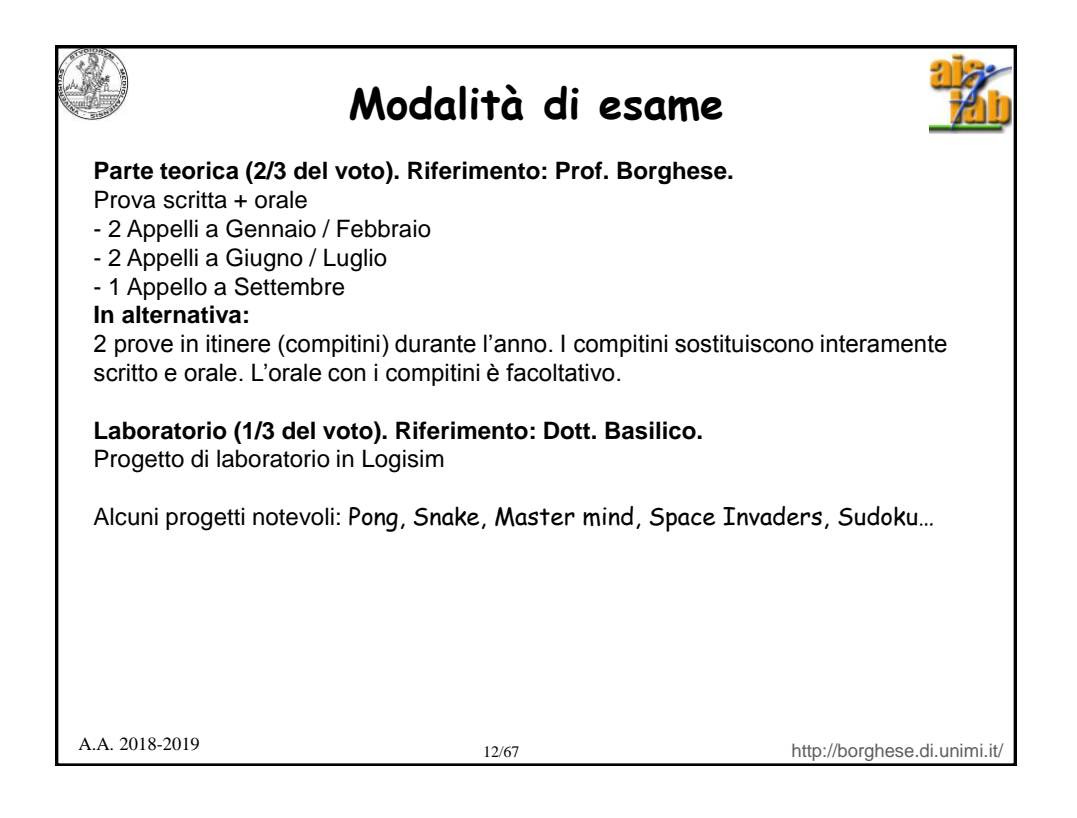

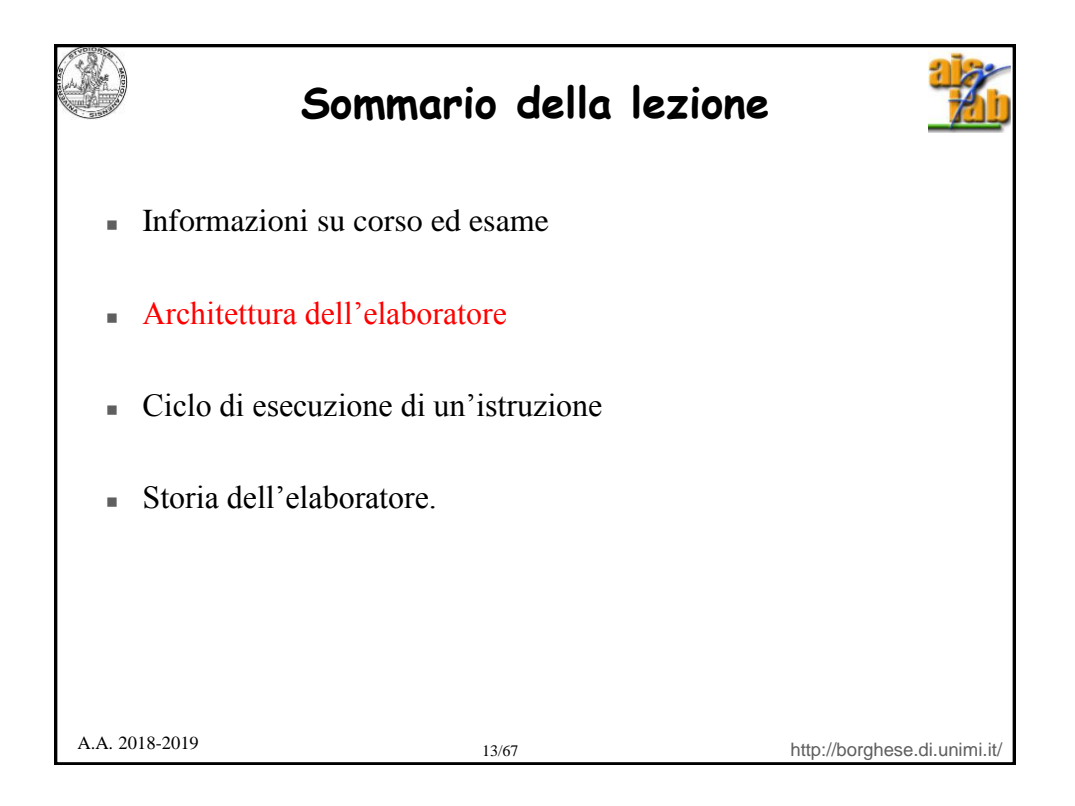

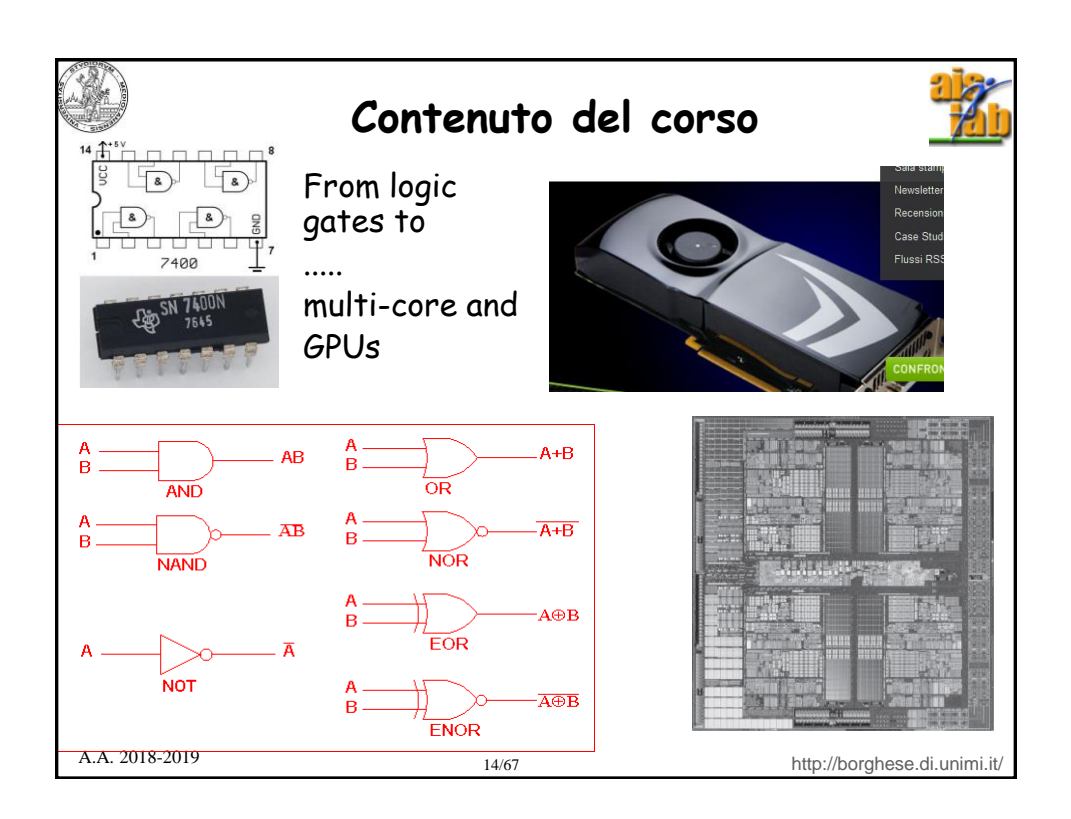

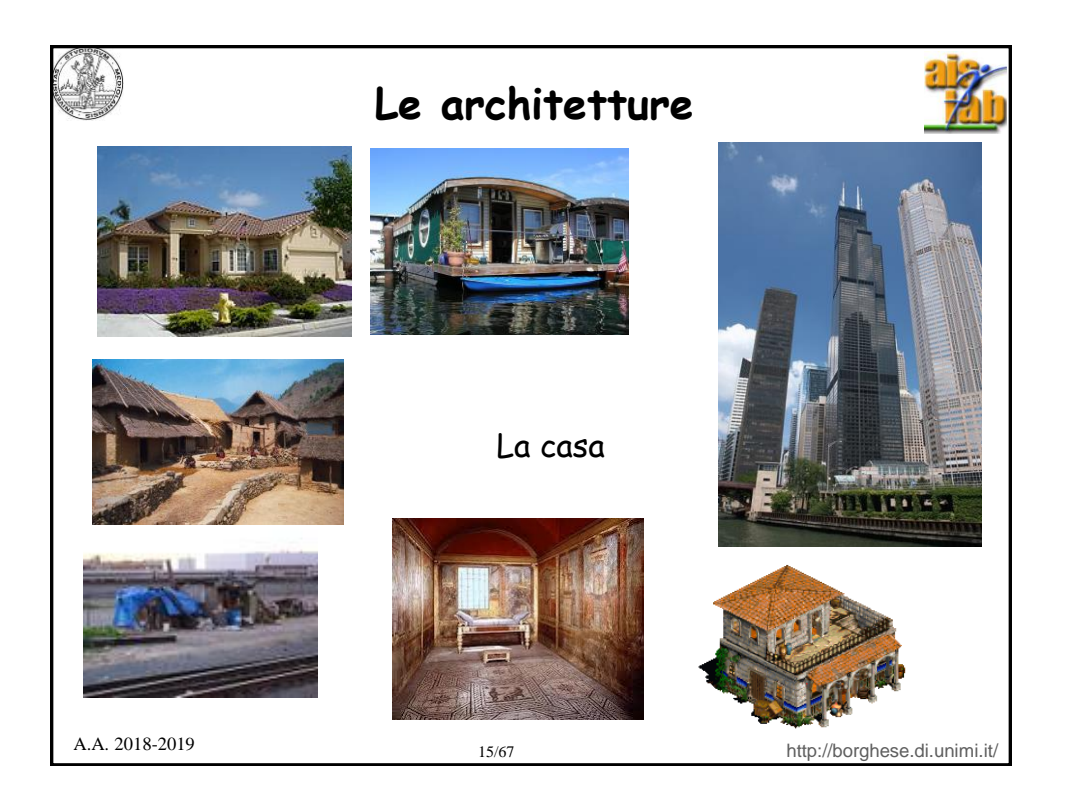

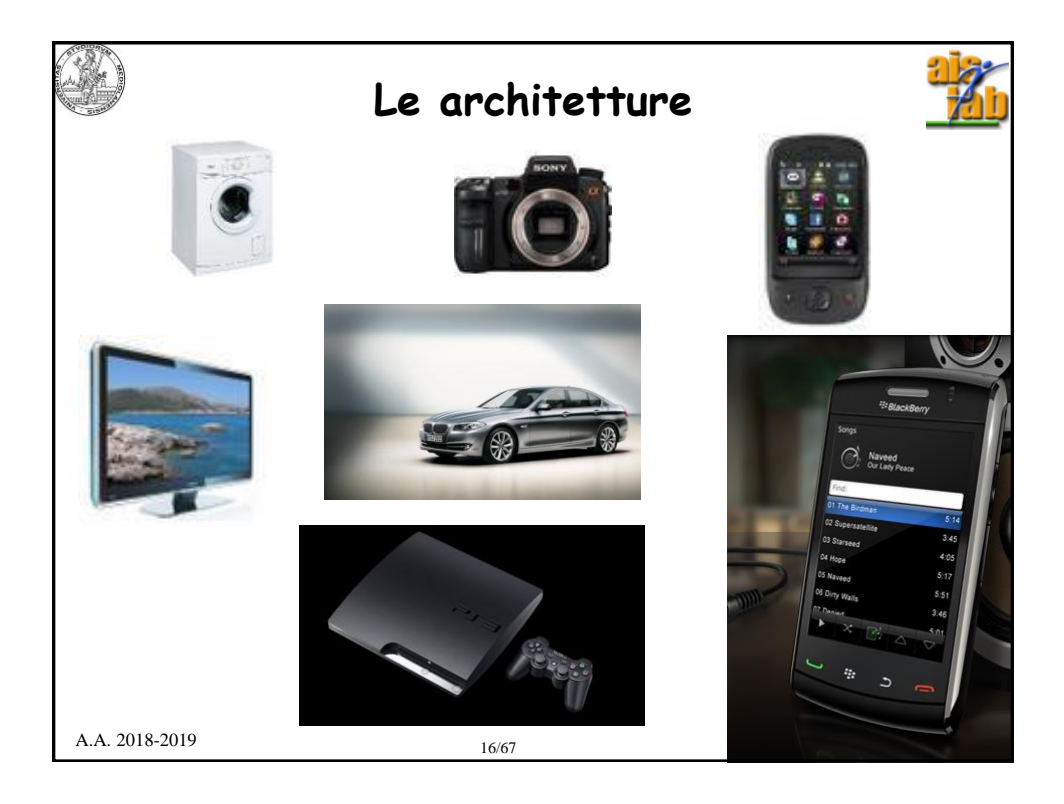

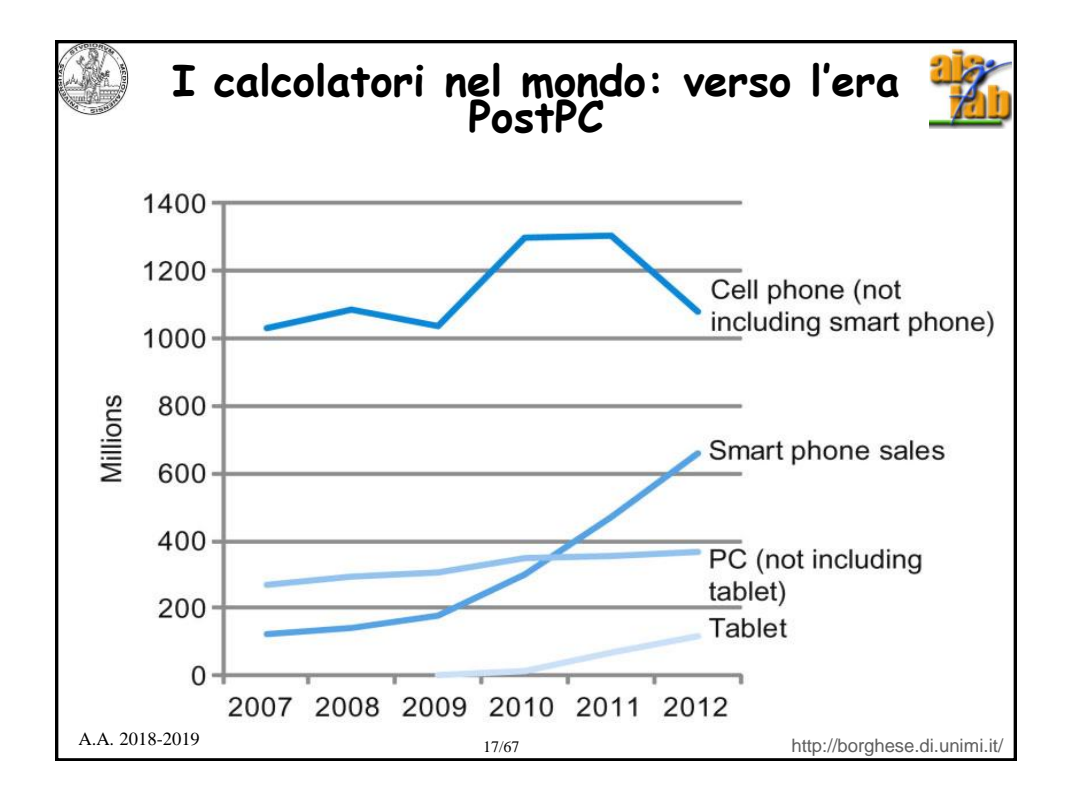

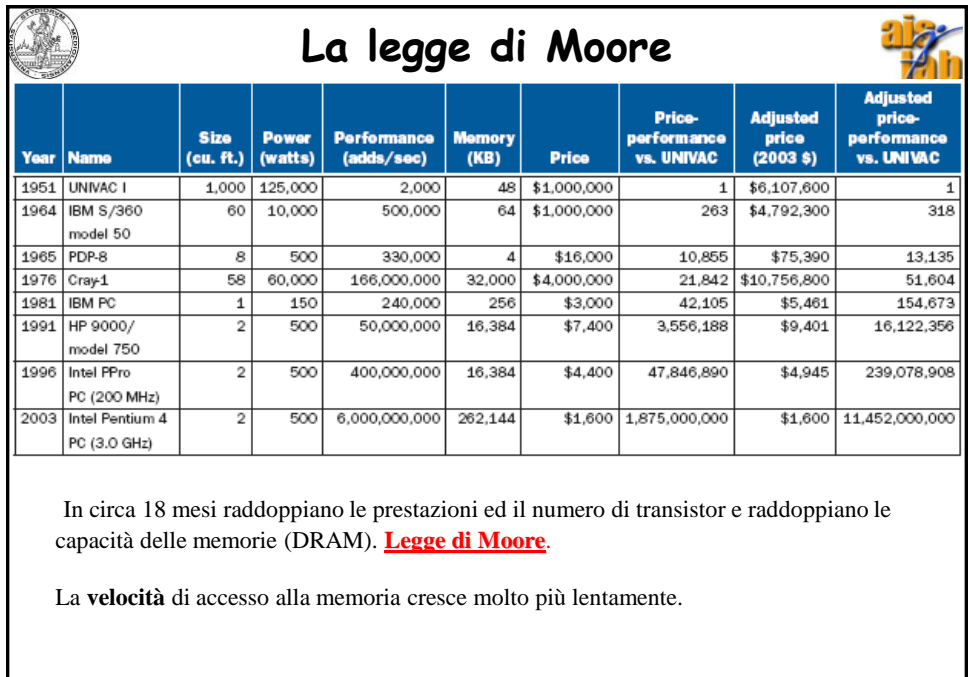

18/67 http://borghese.di.unimi.it/ A.A. 2018-2019

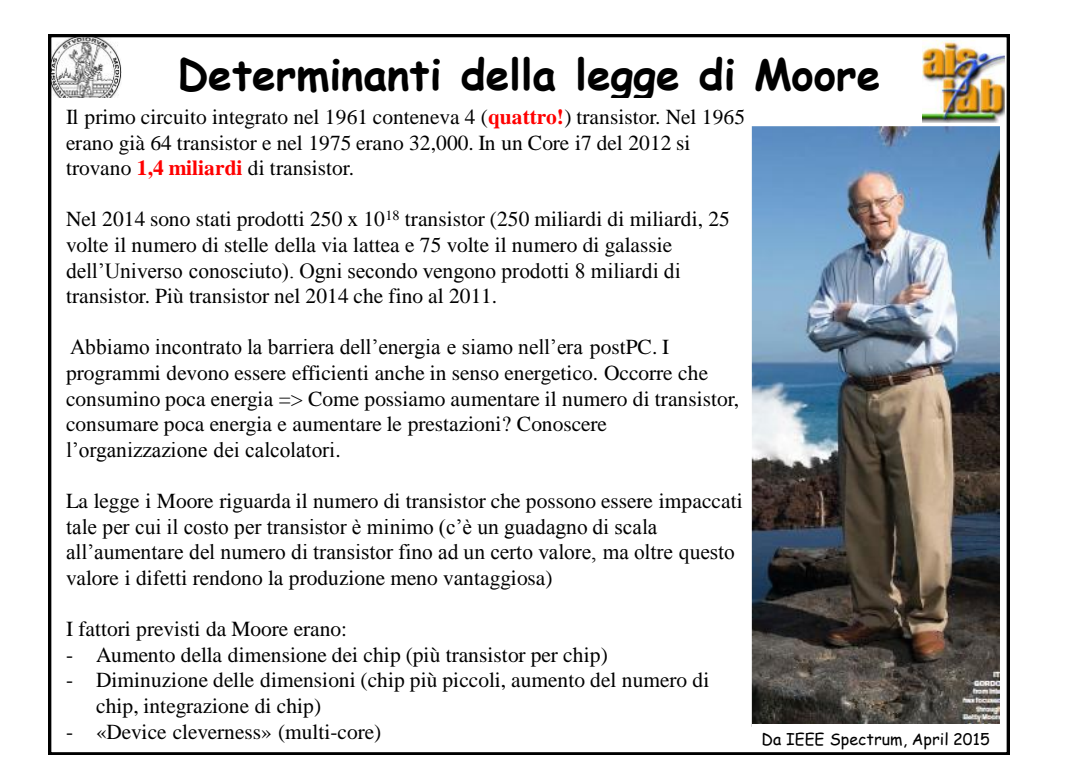

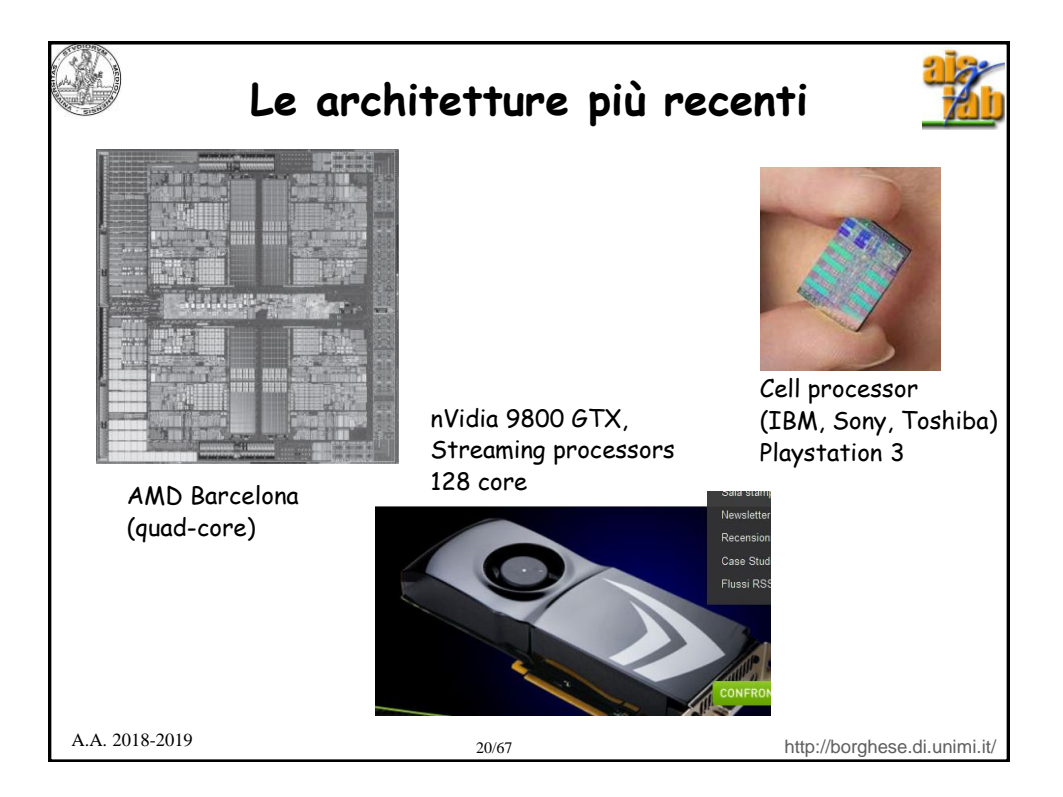

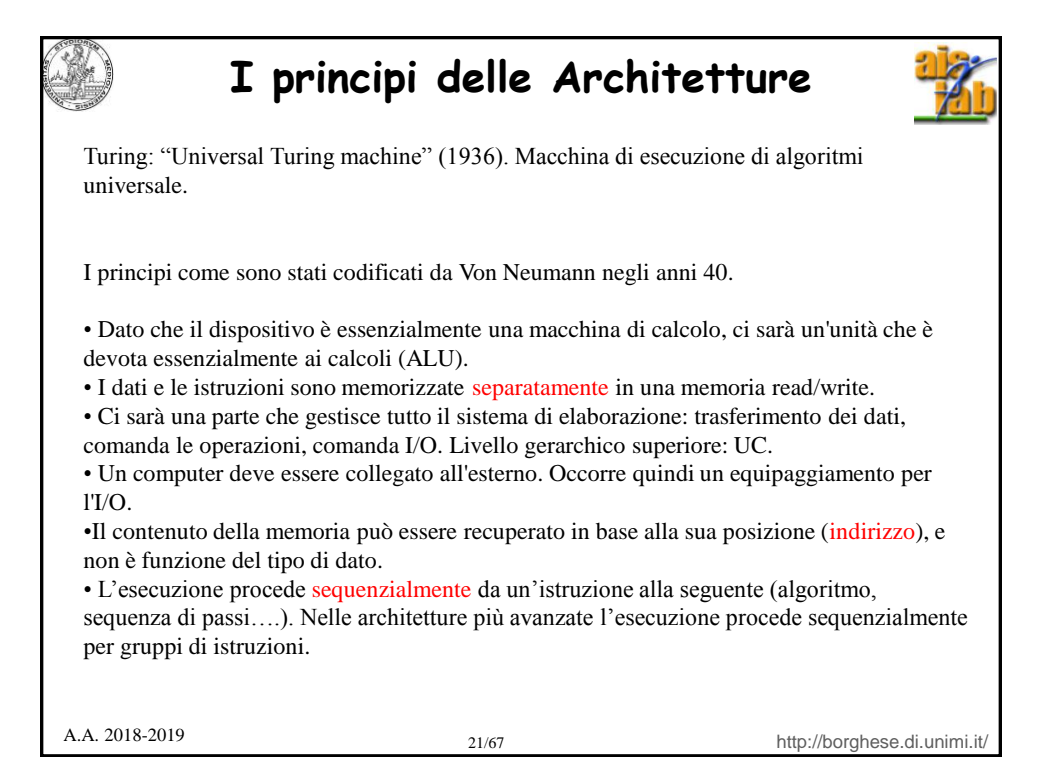

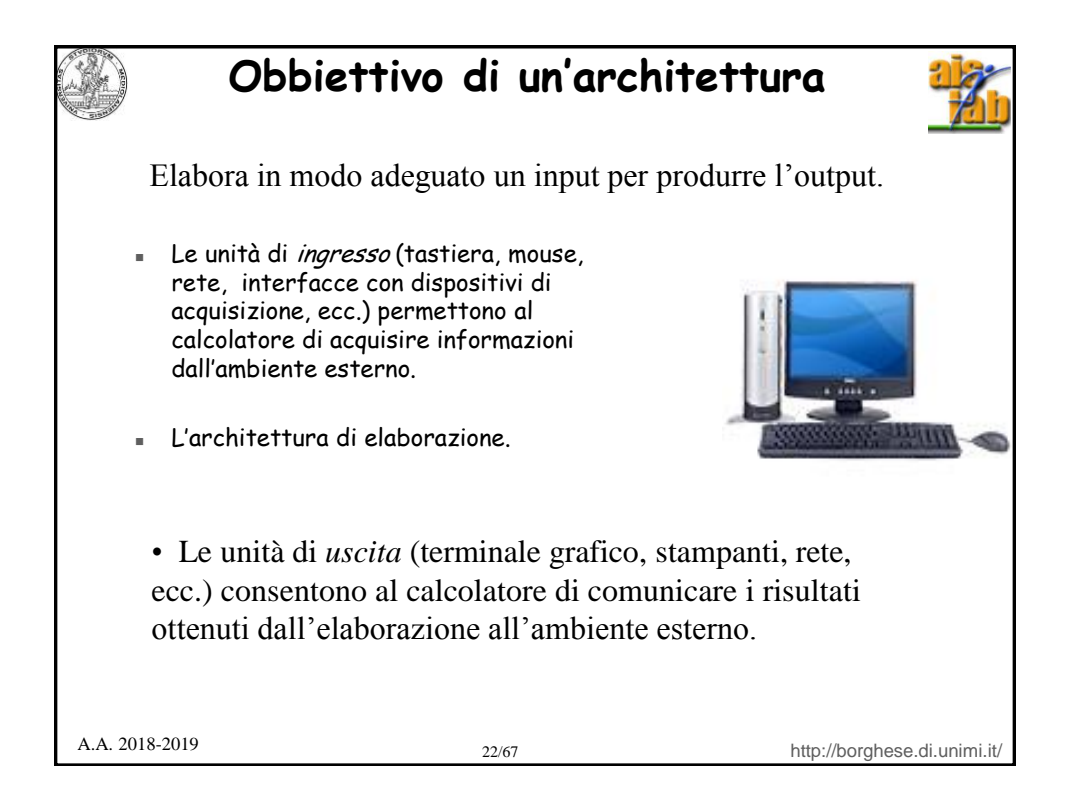

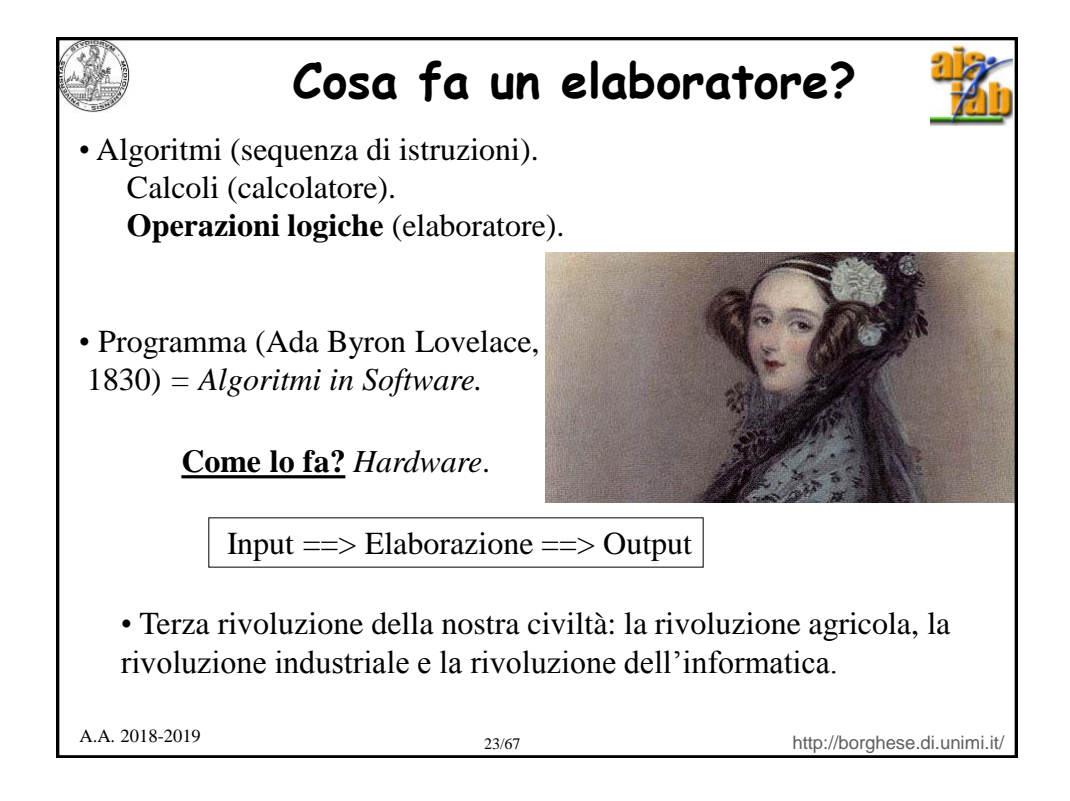

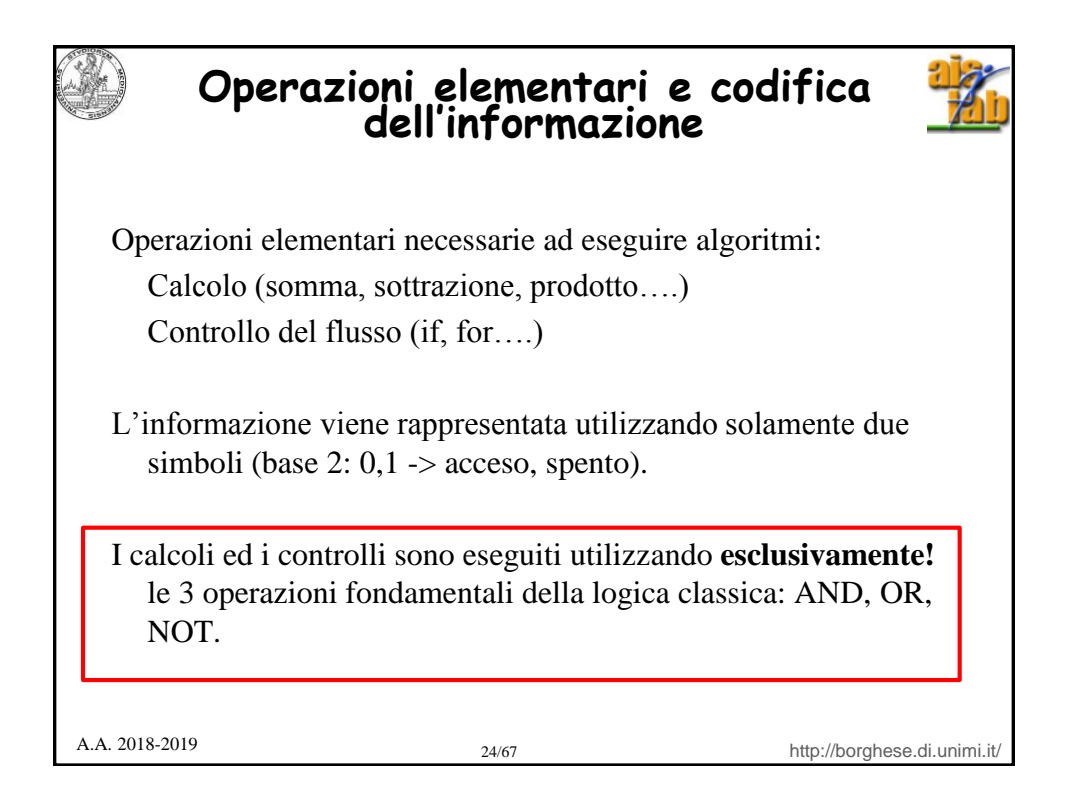

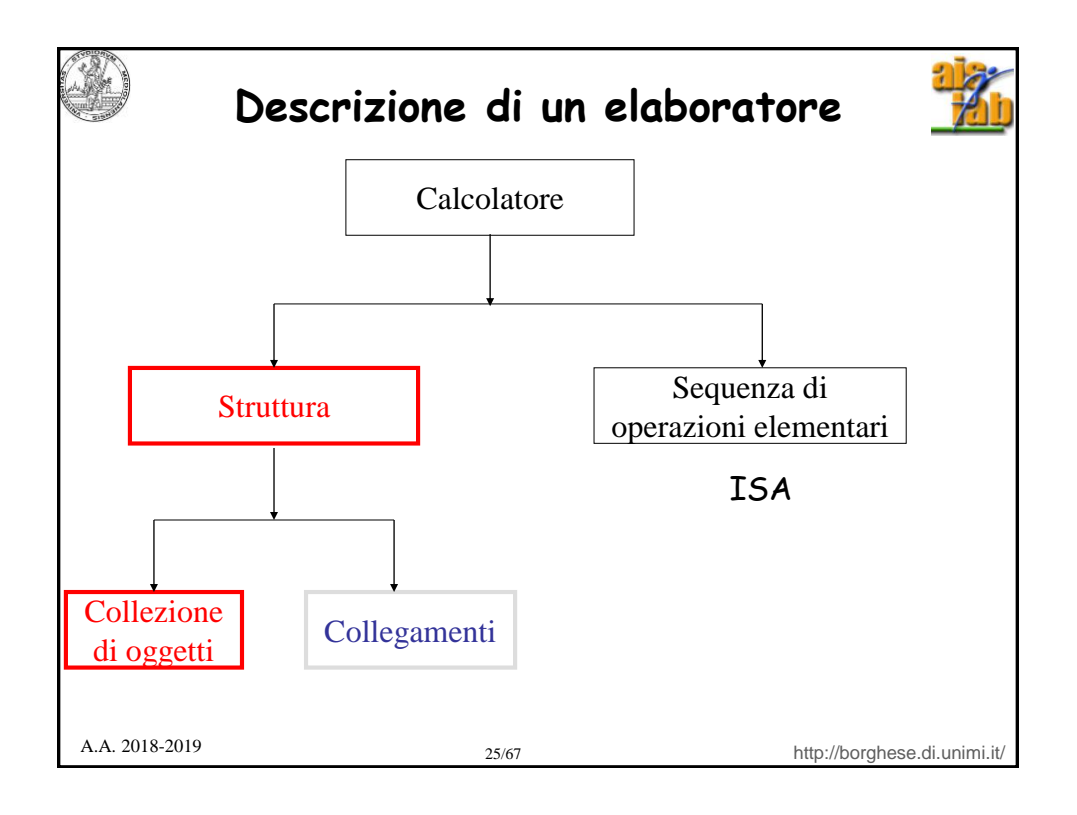

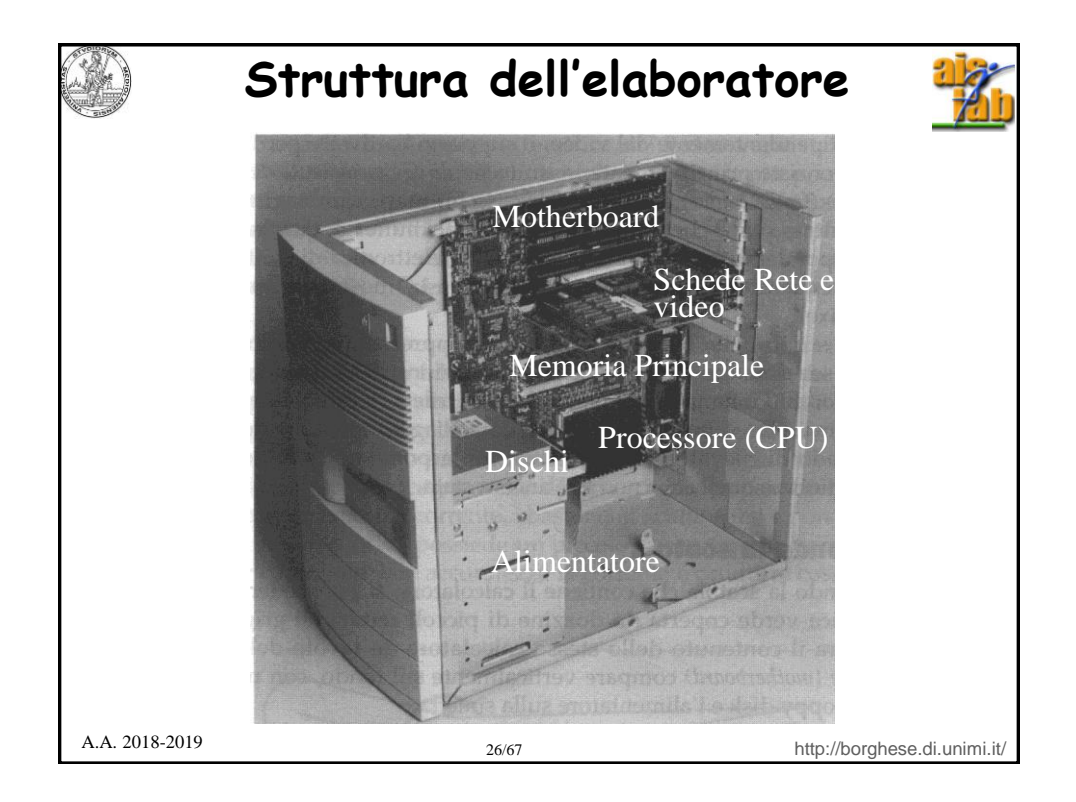

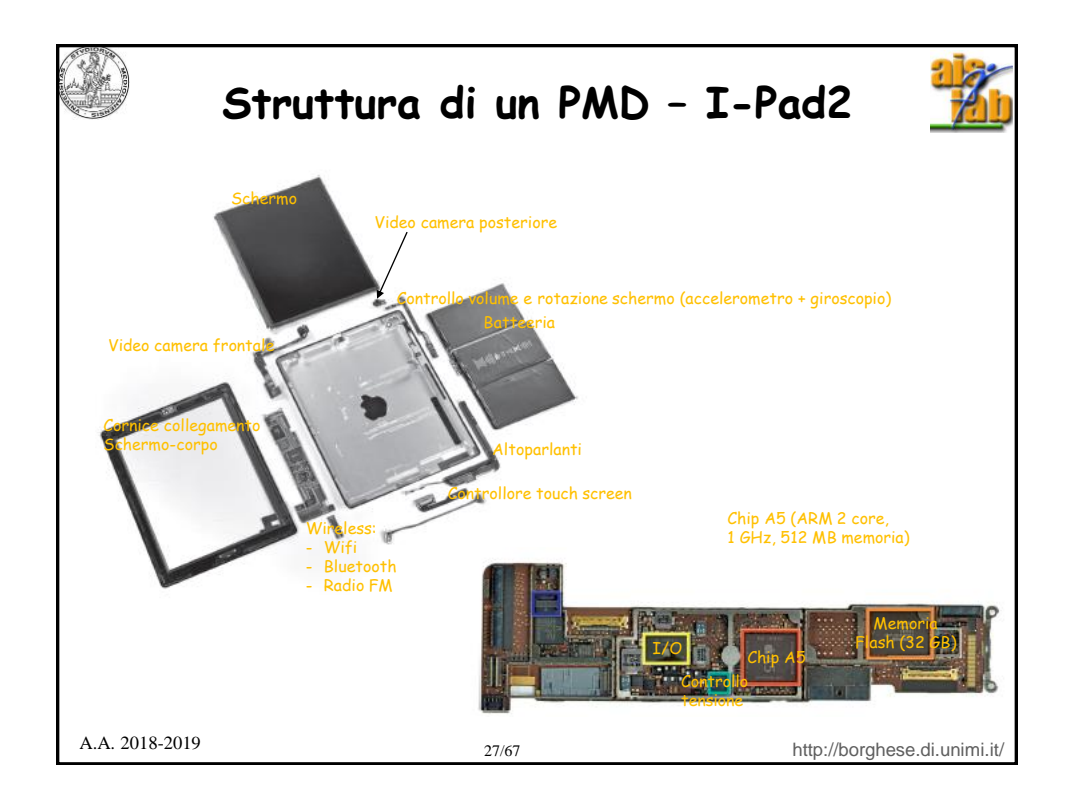

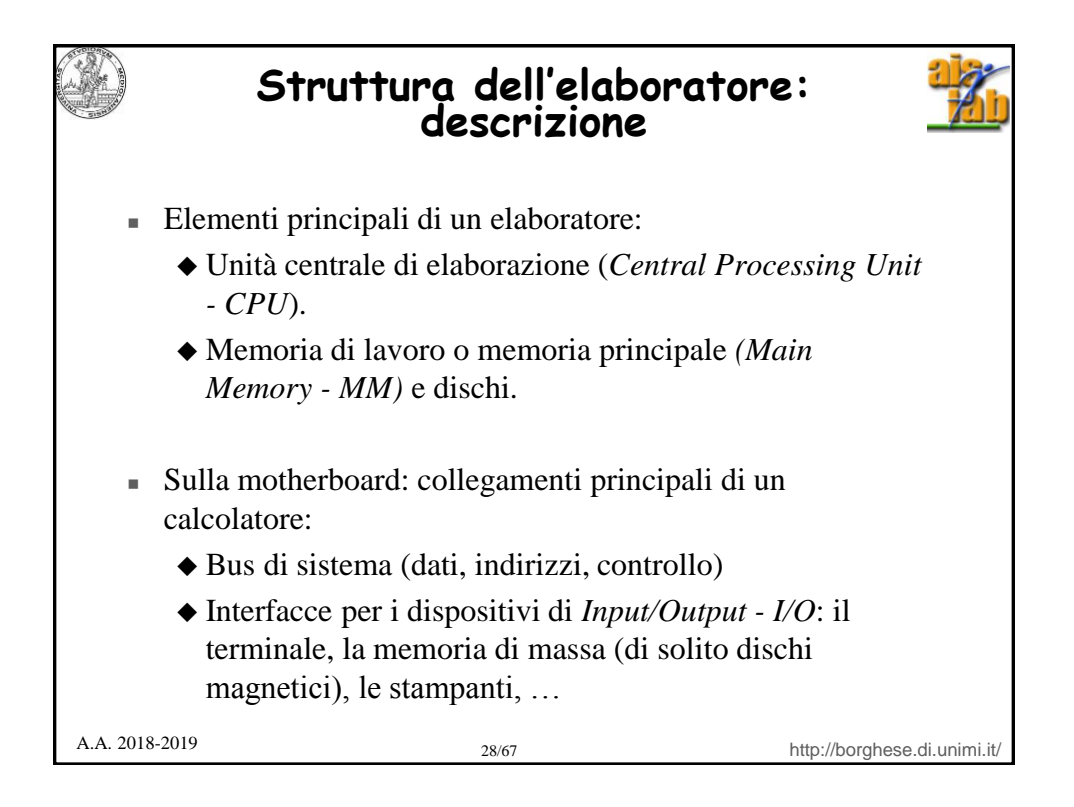

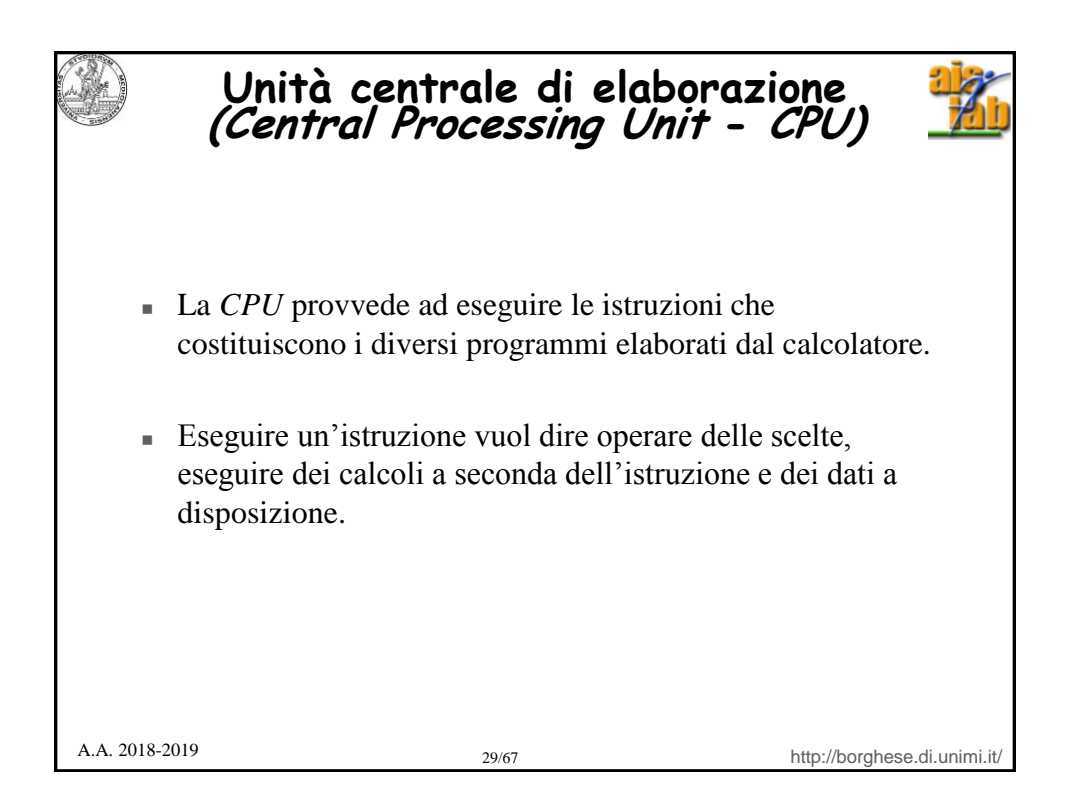

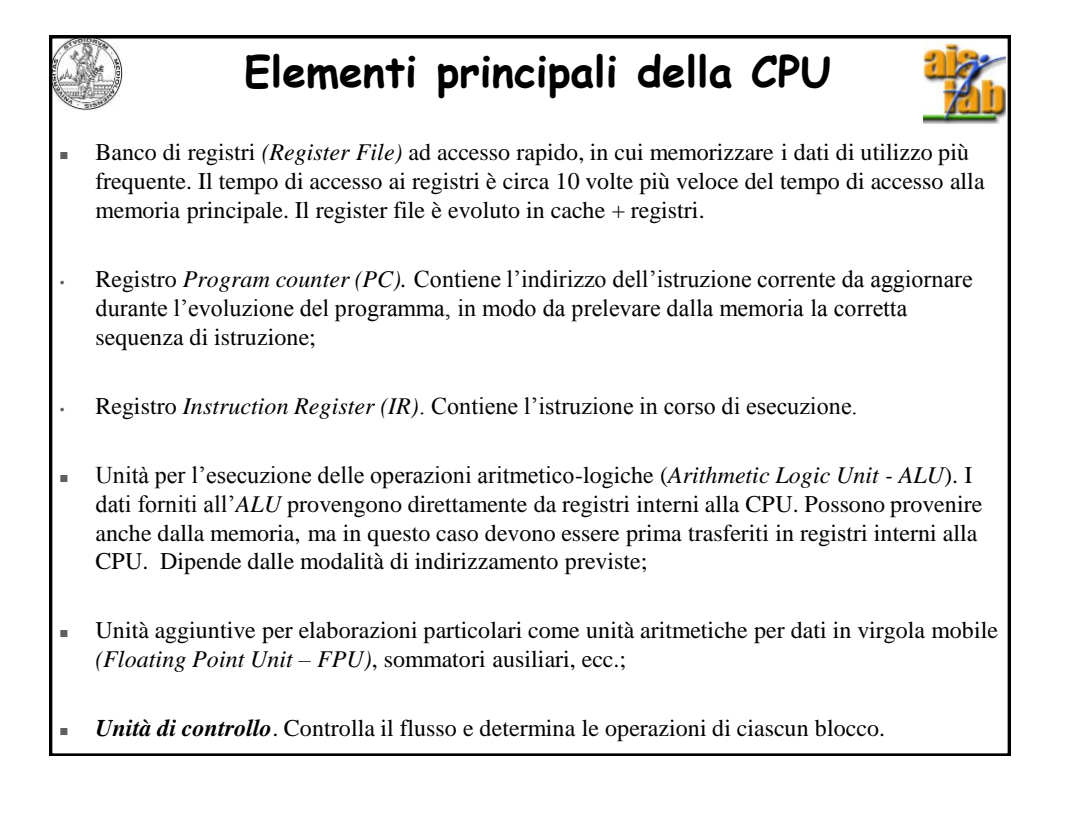

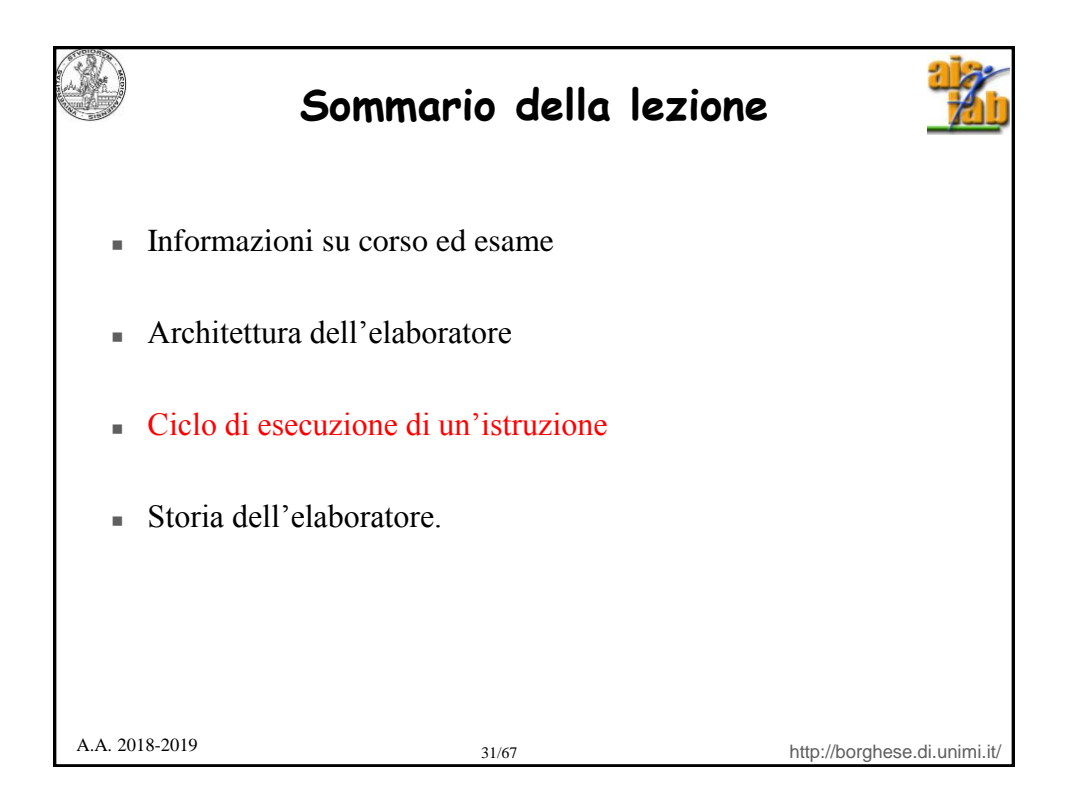

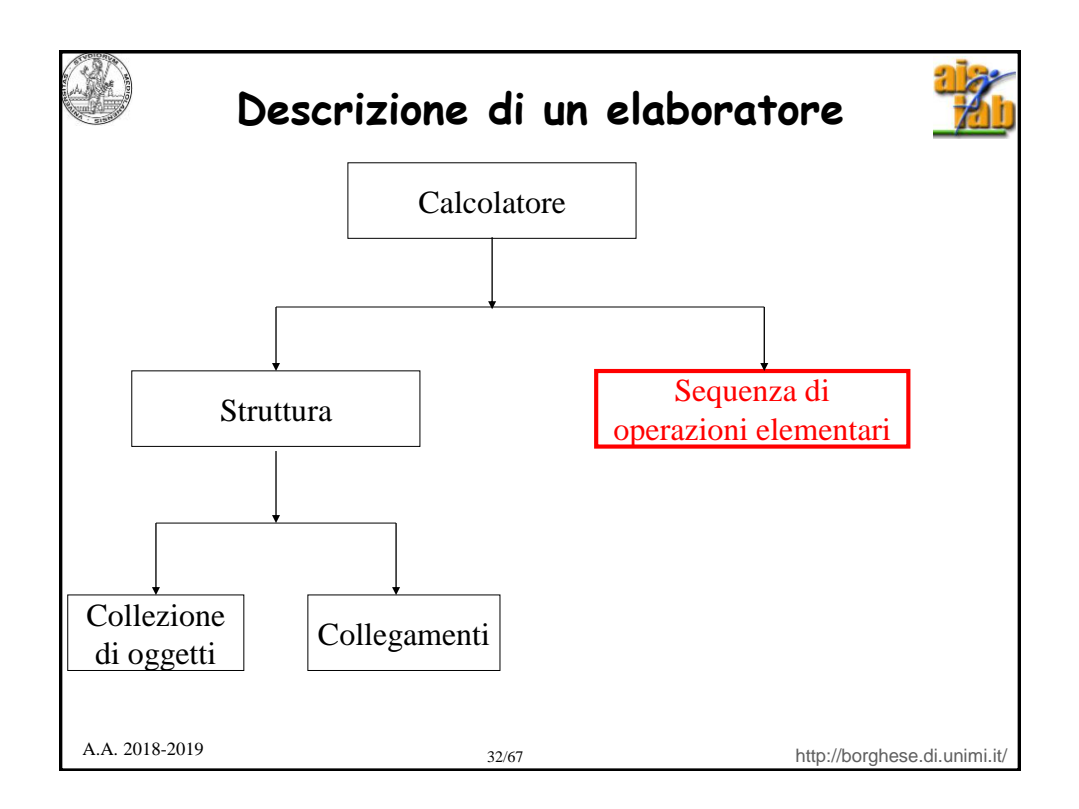

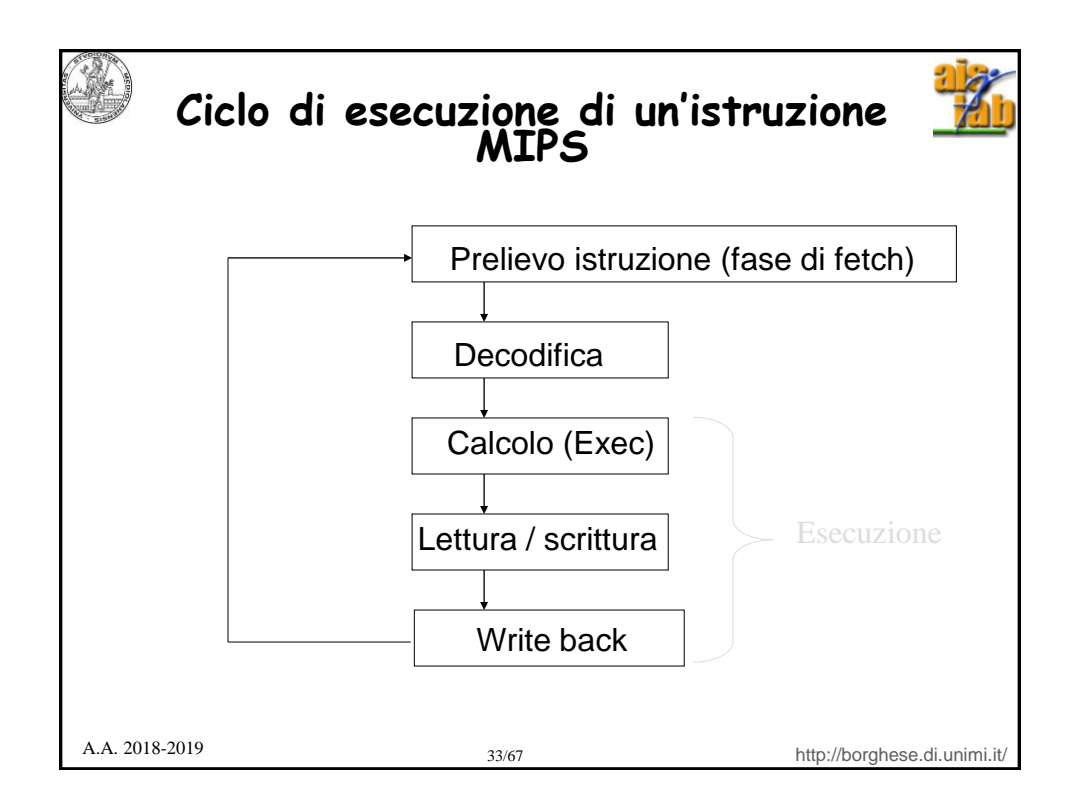

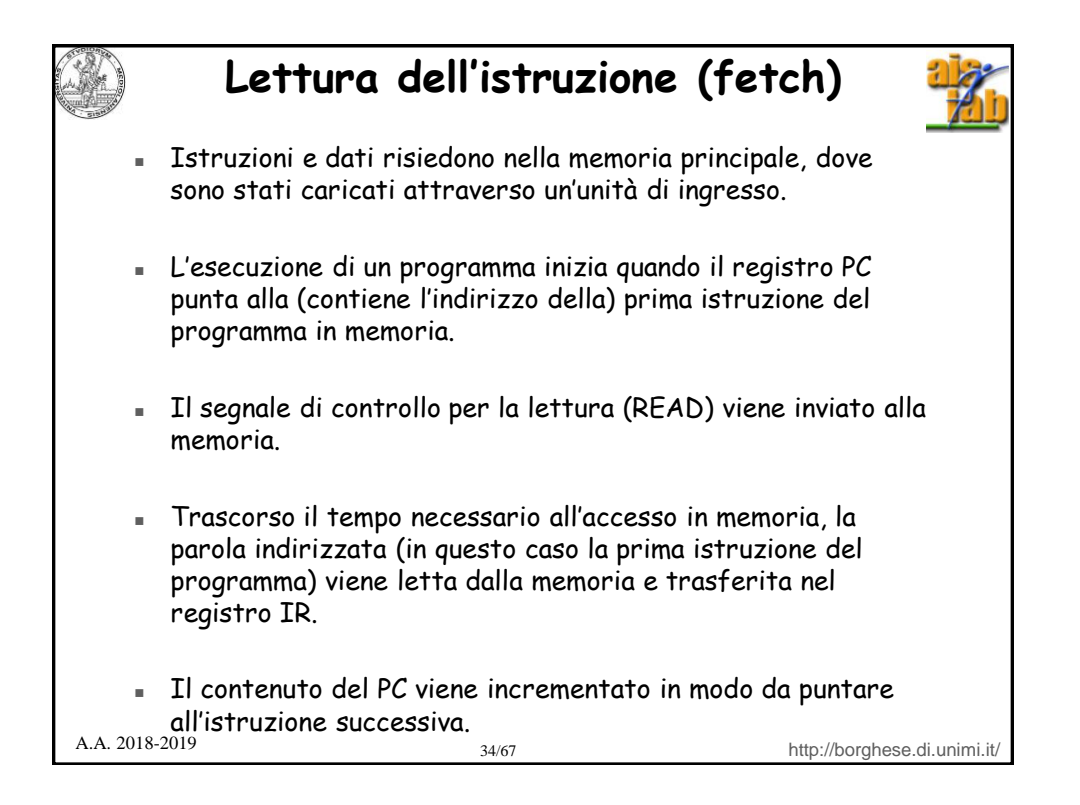

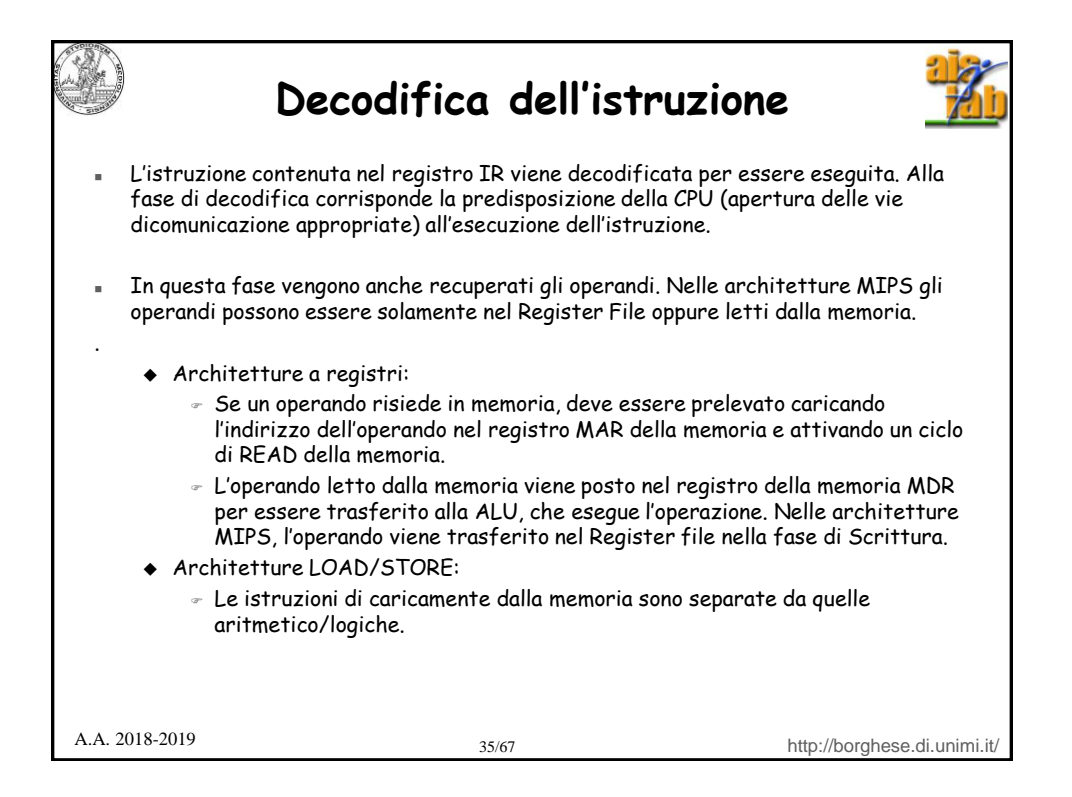

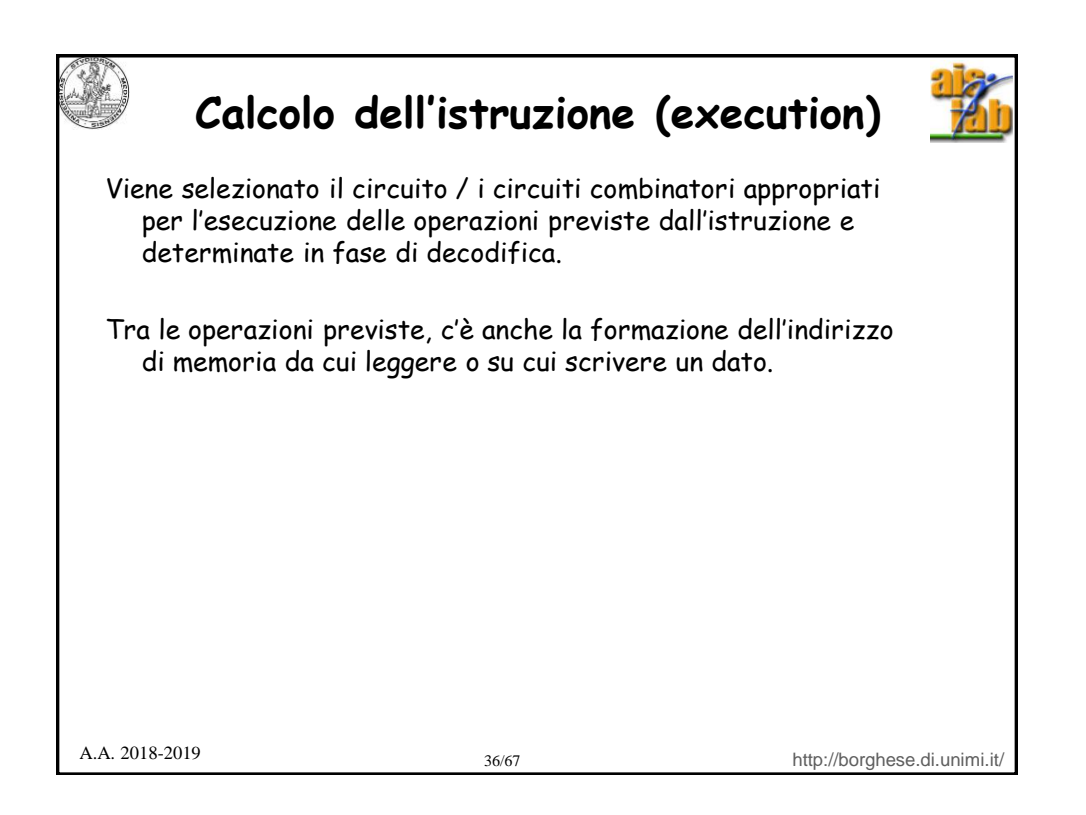

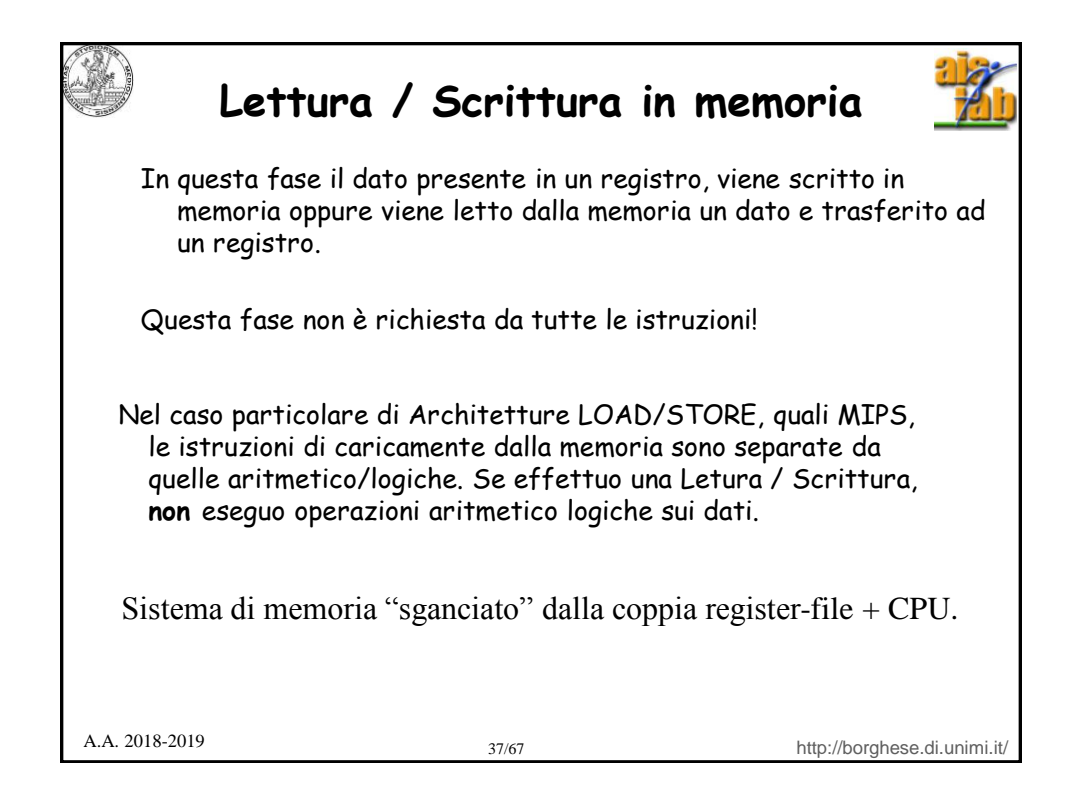

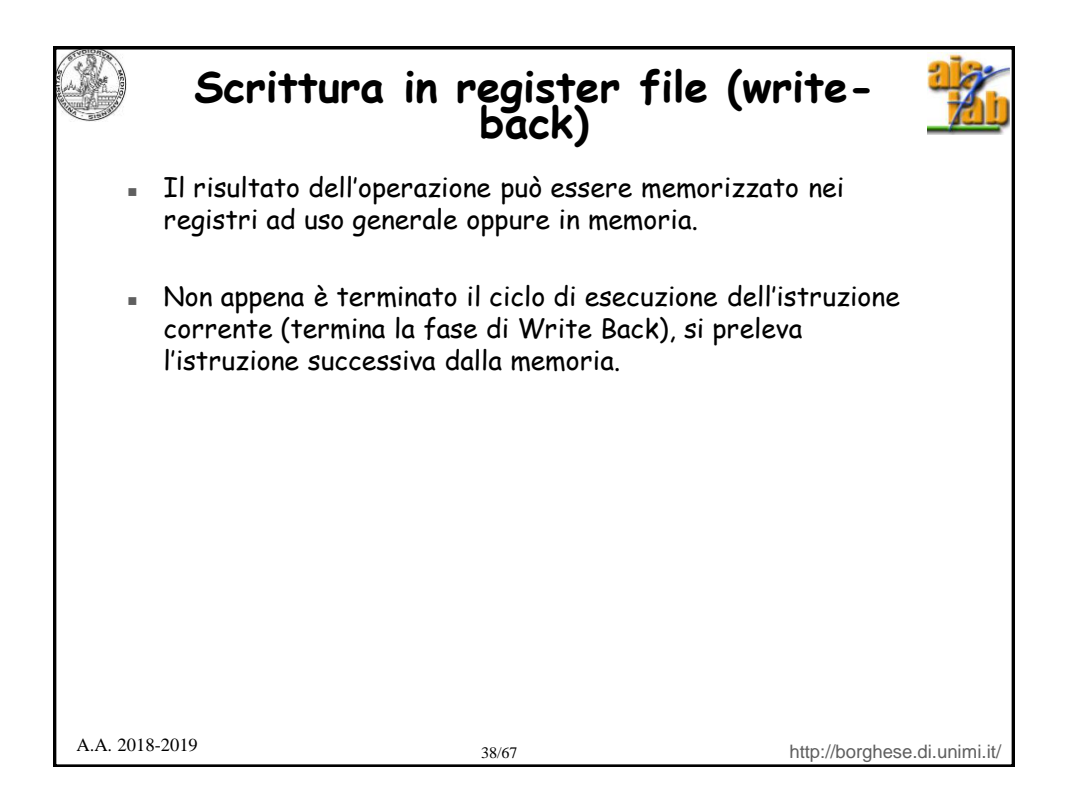

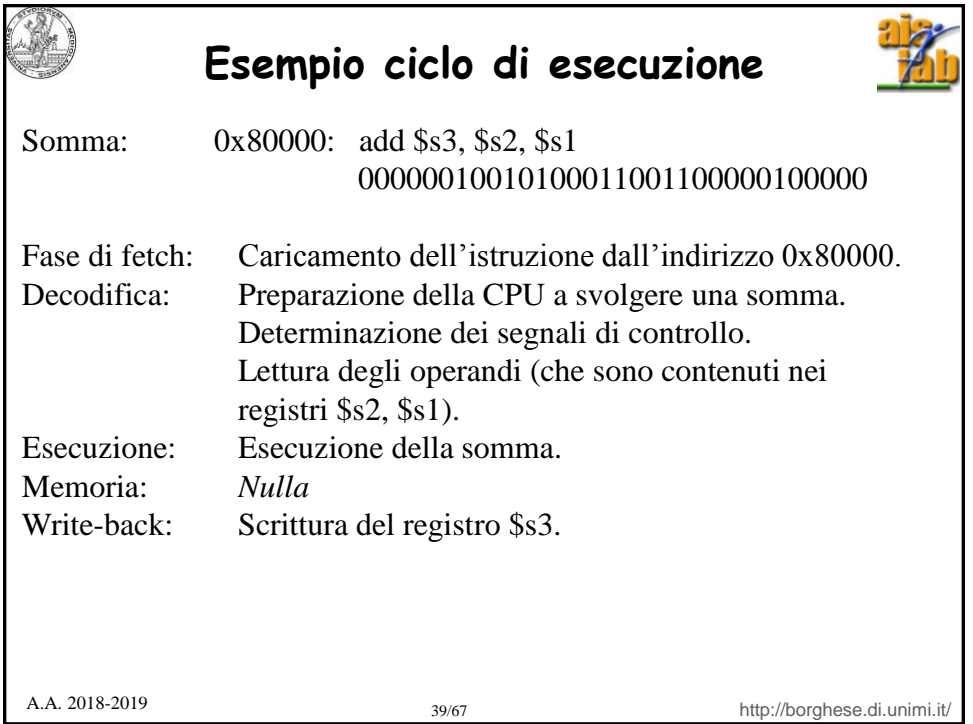

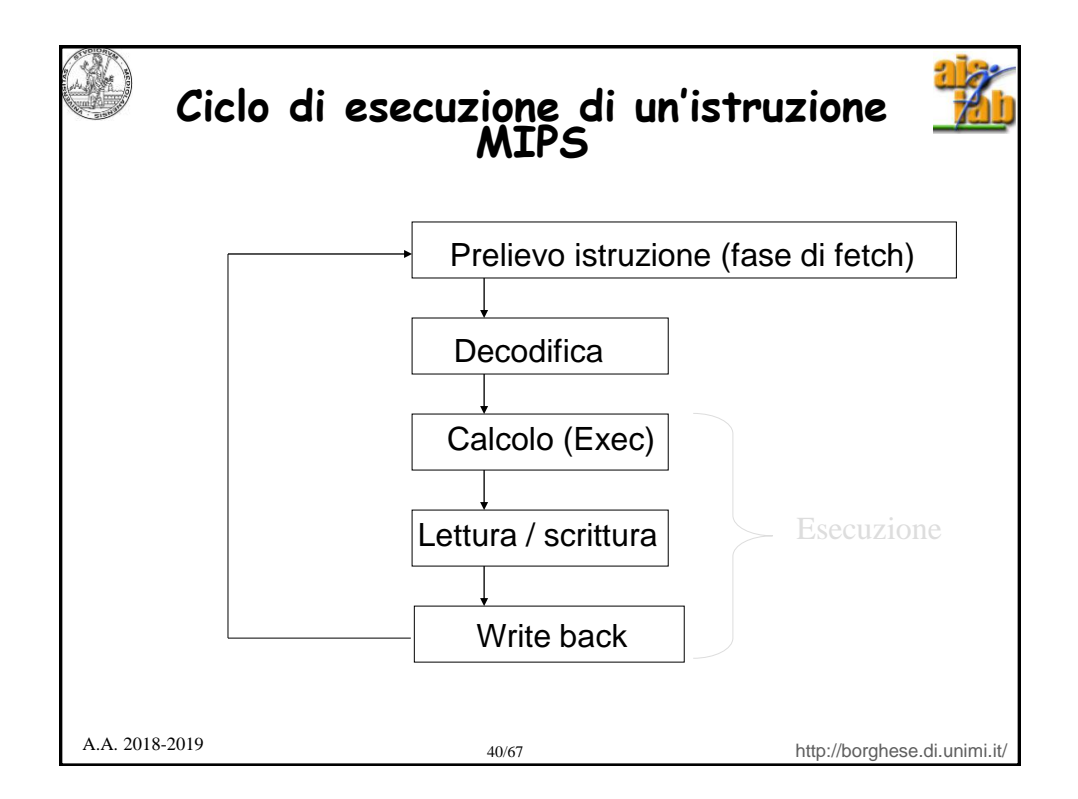

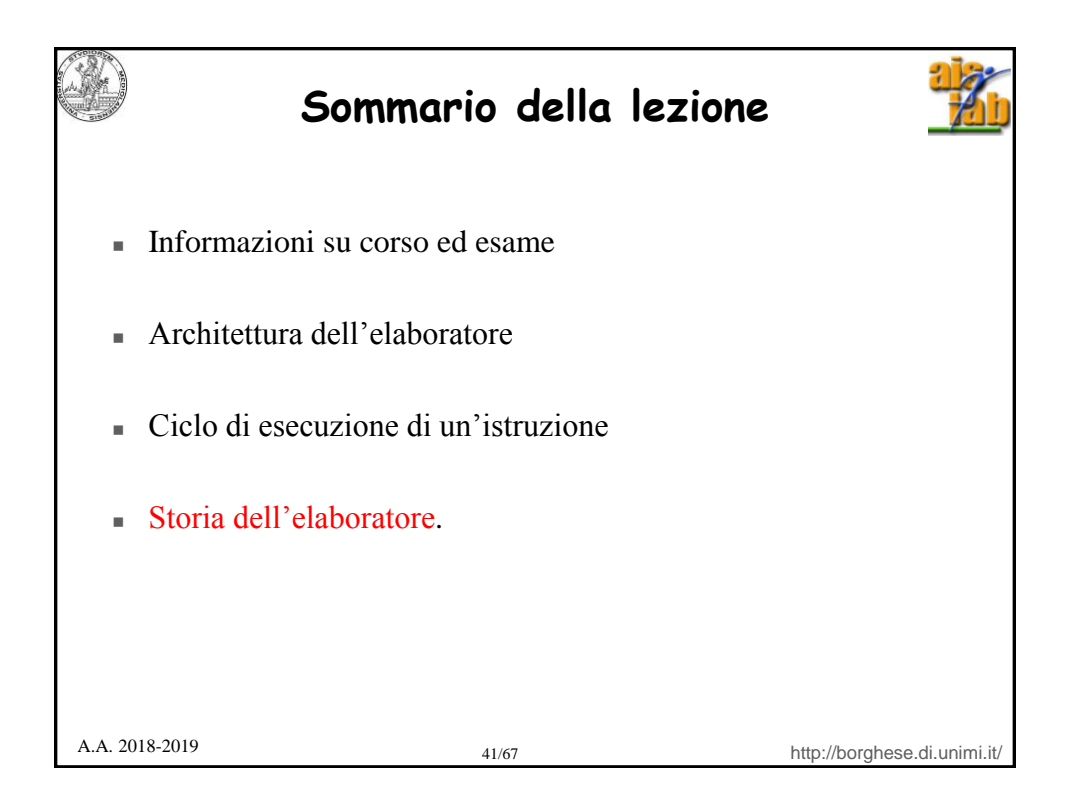

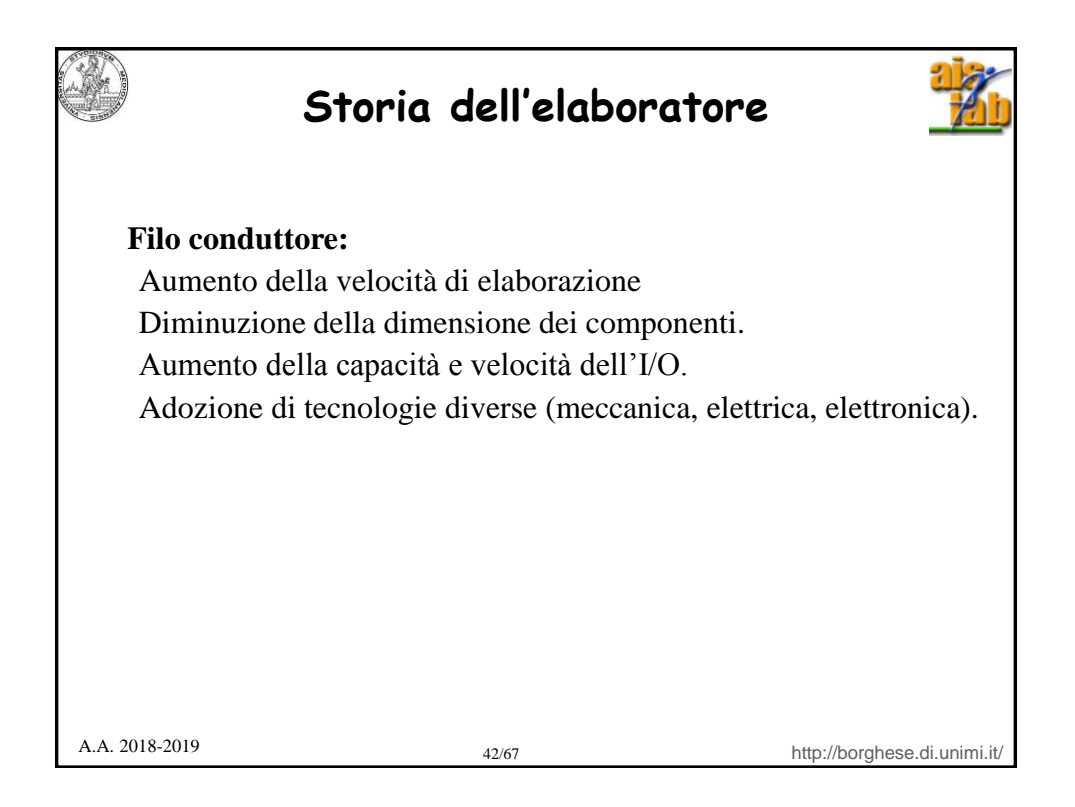

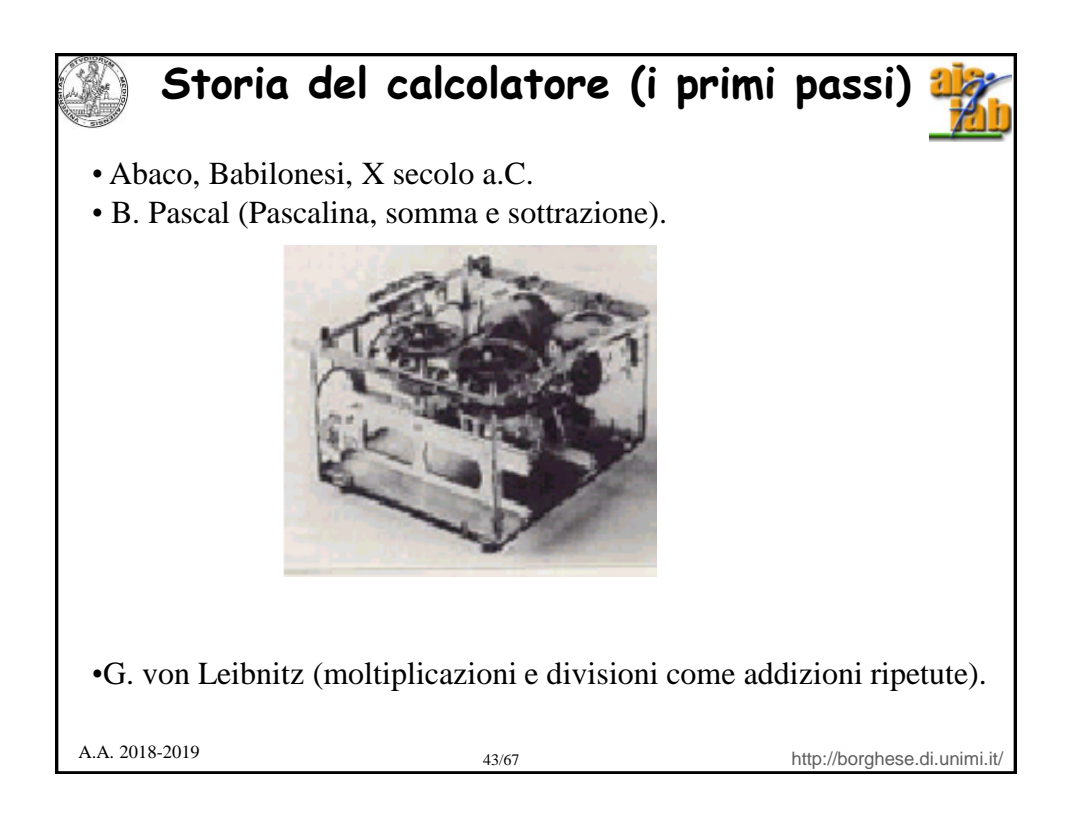

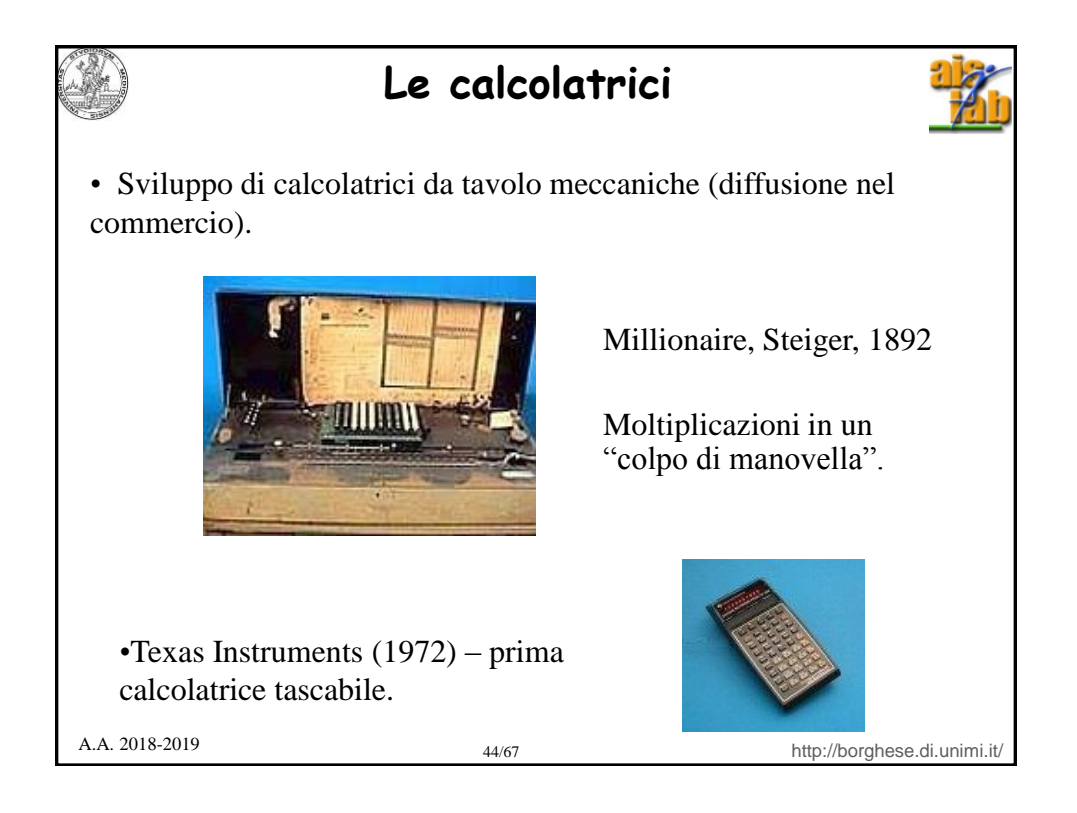

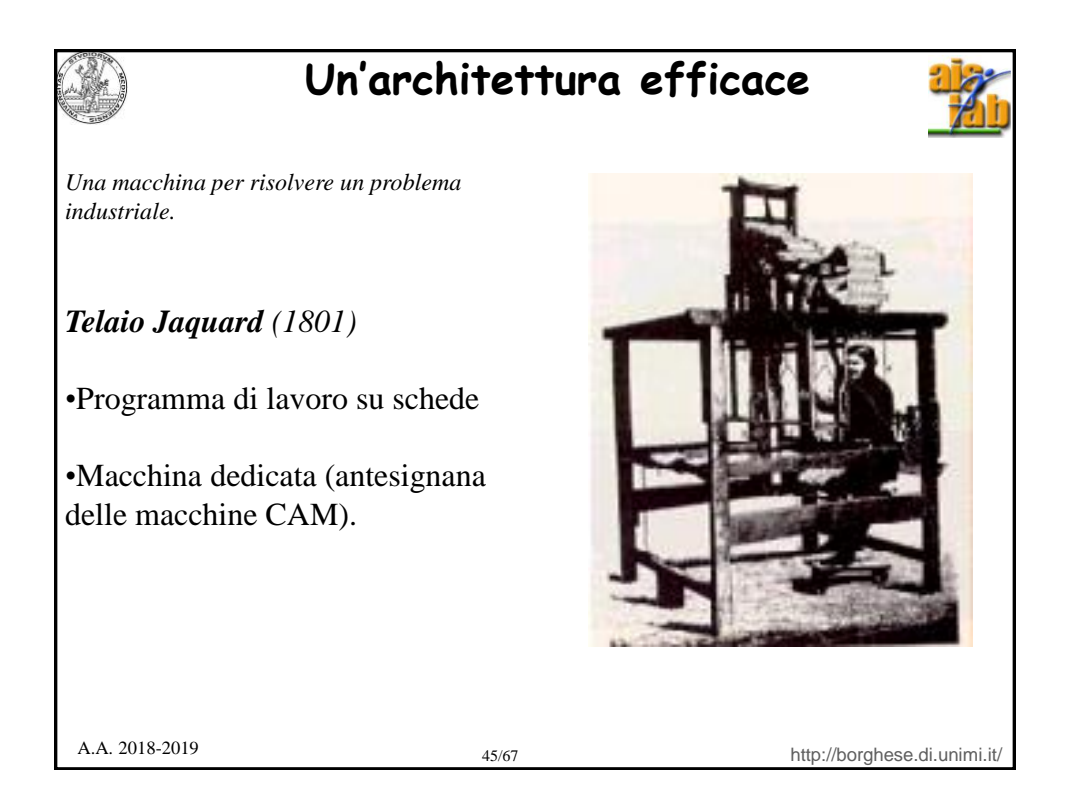

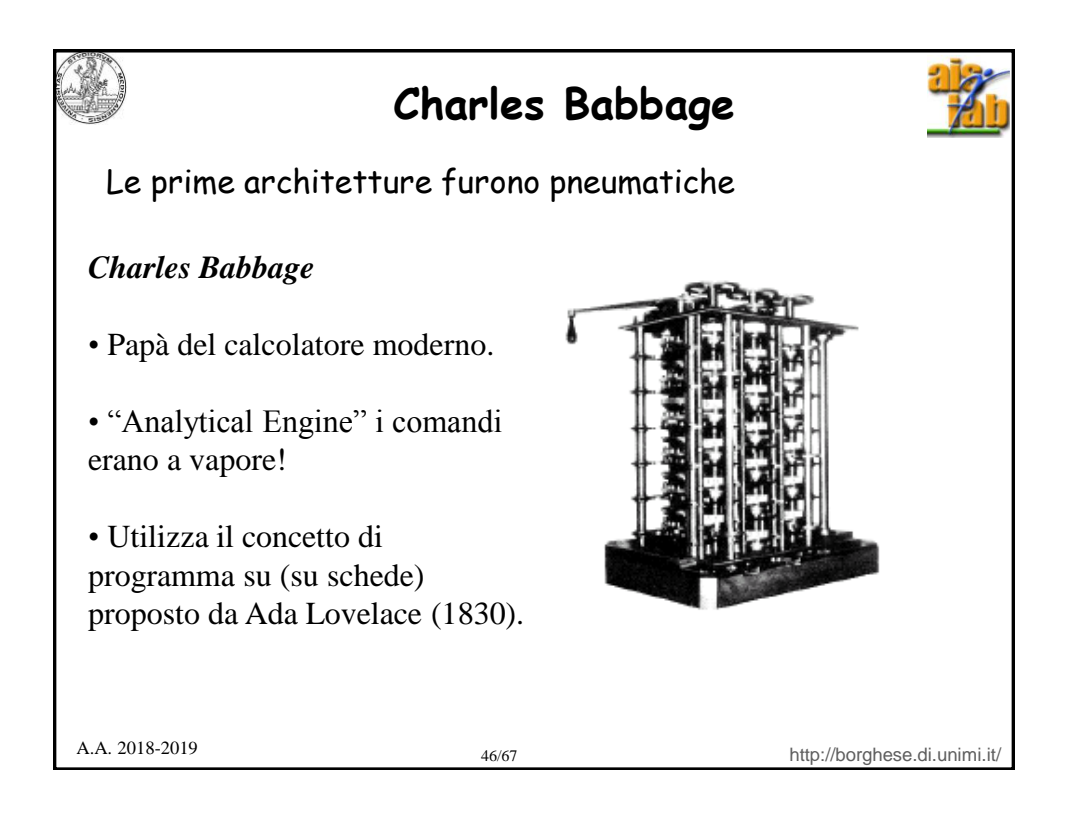

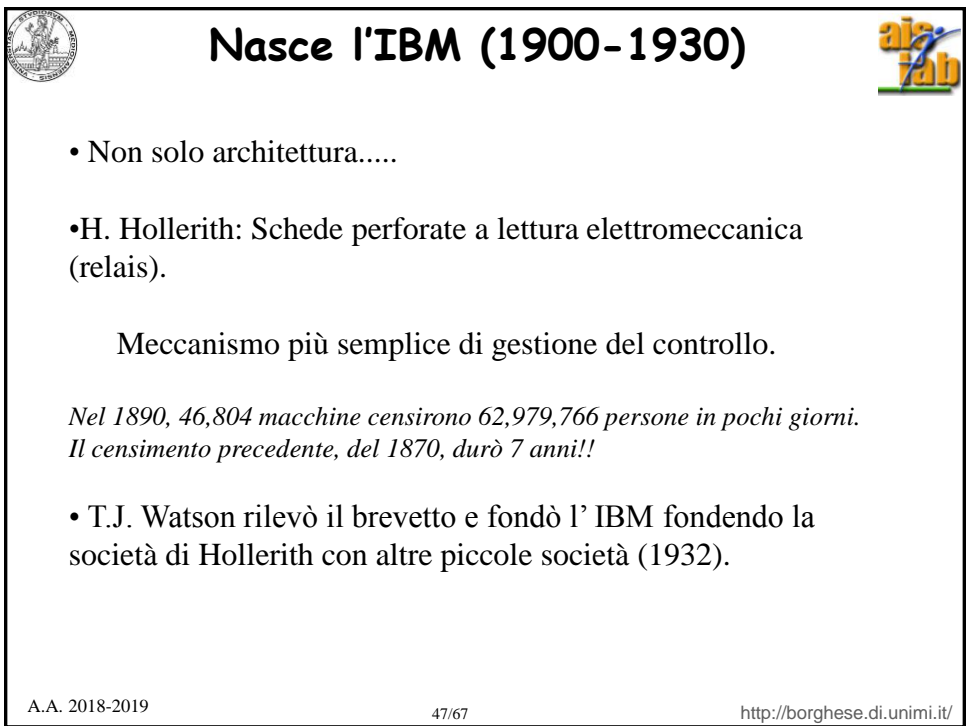

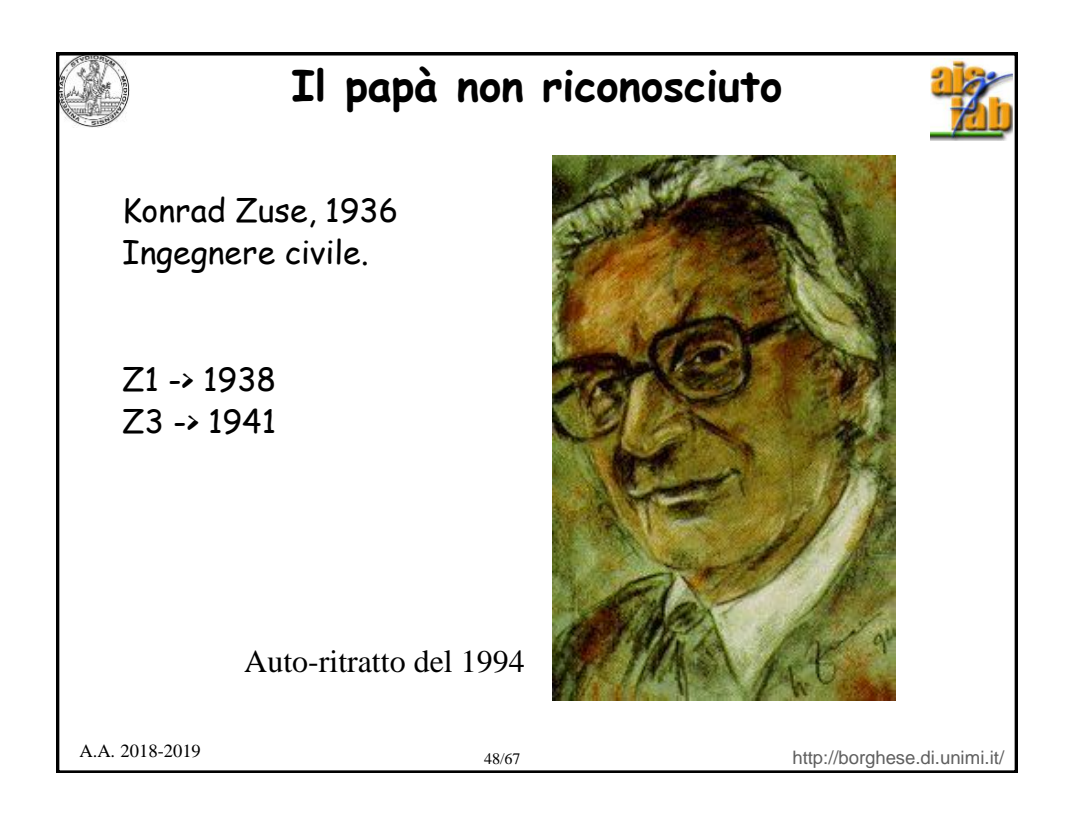

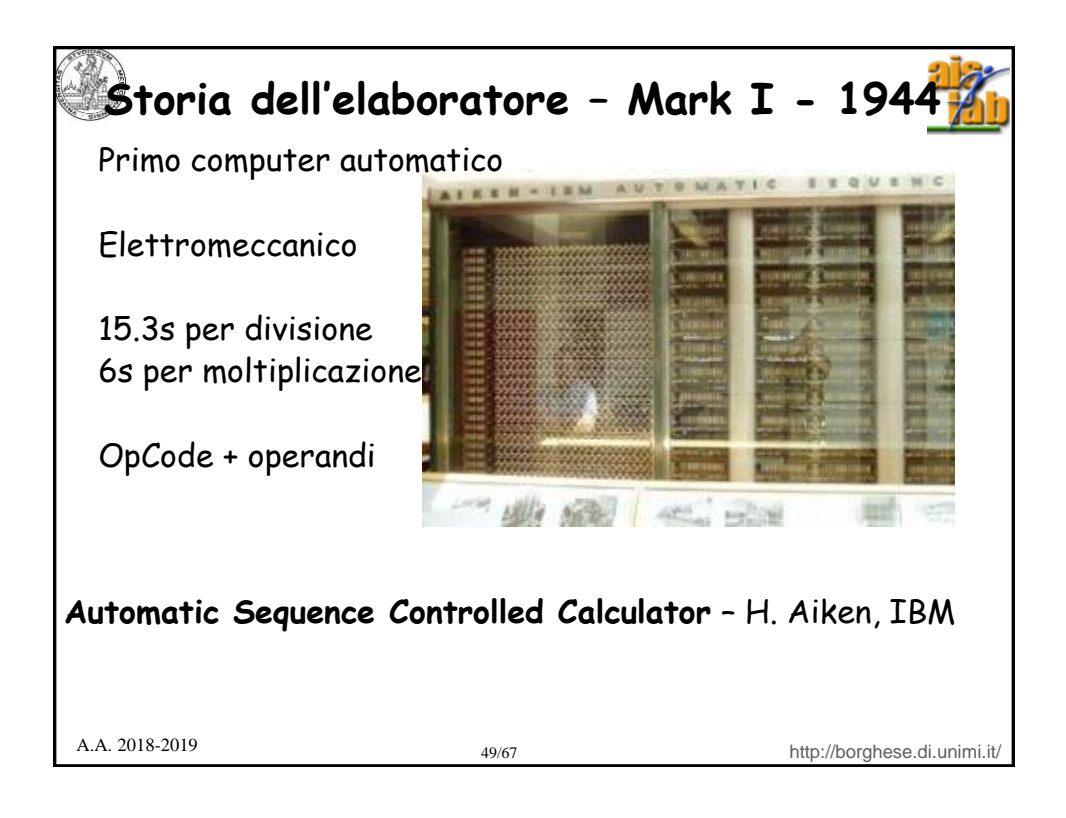

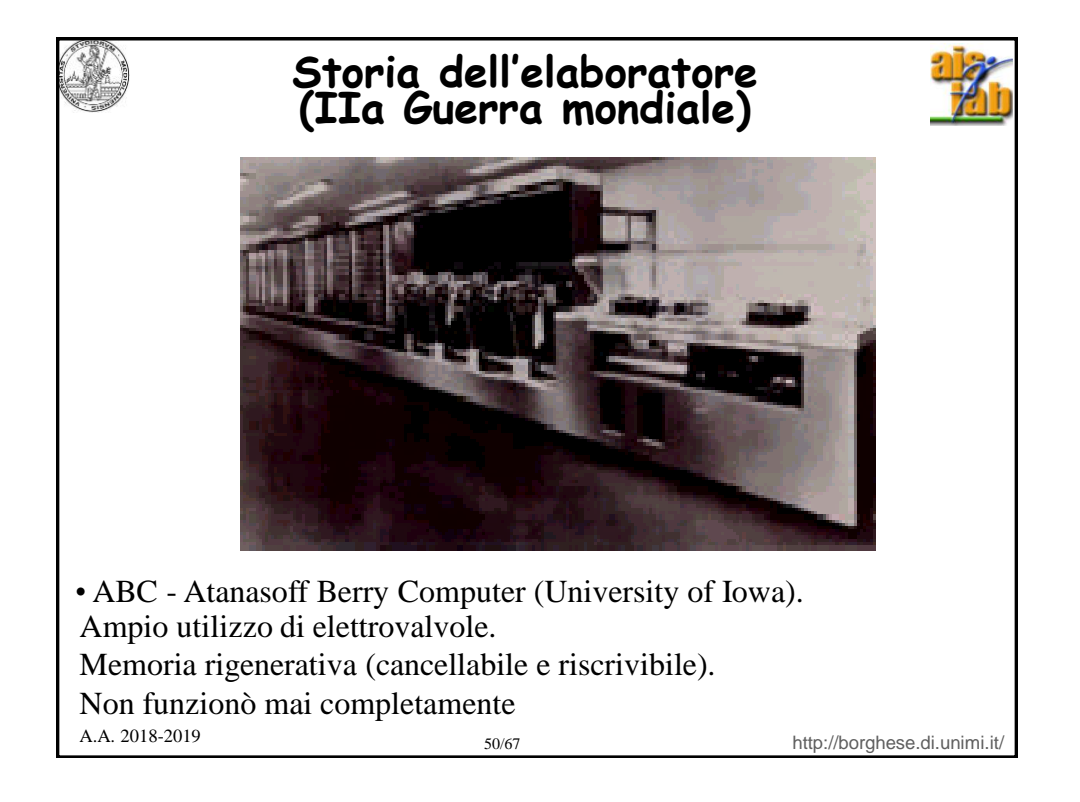

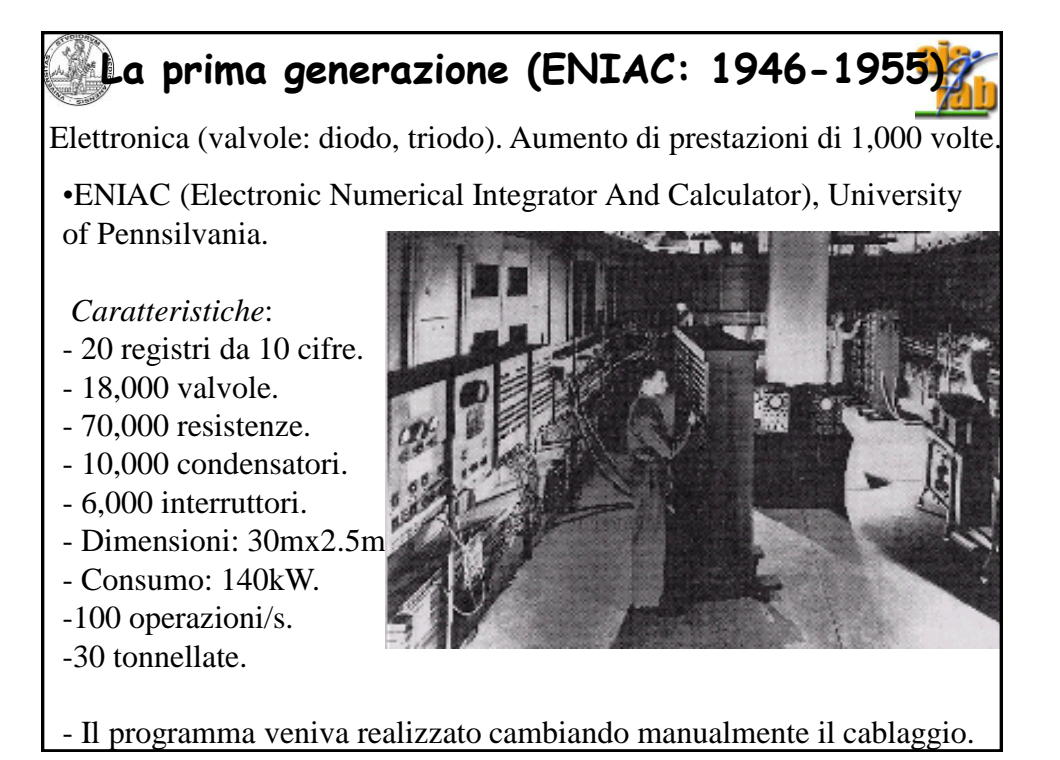

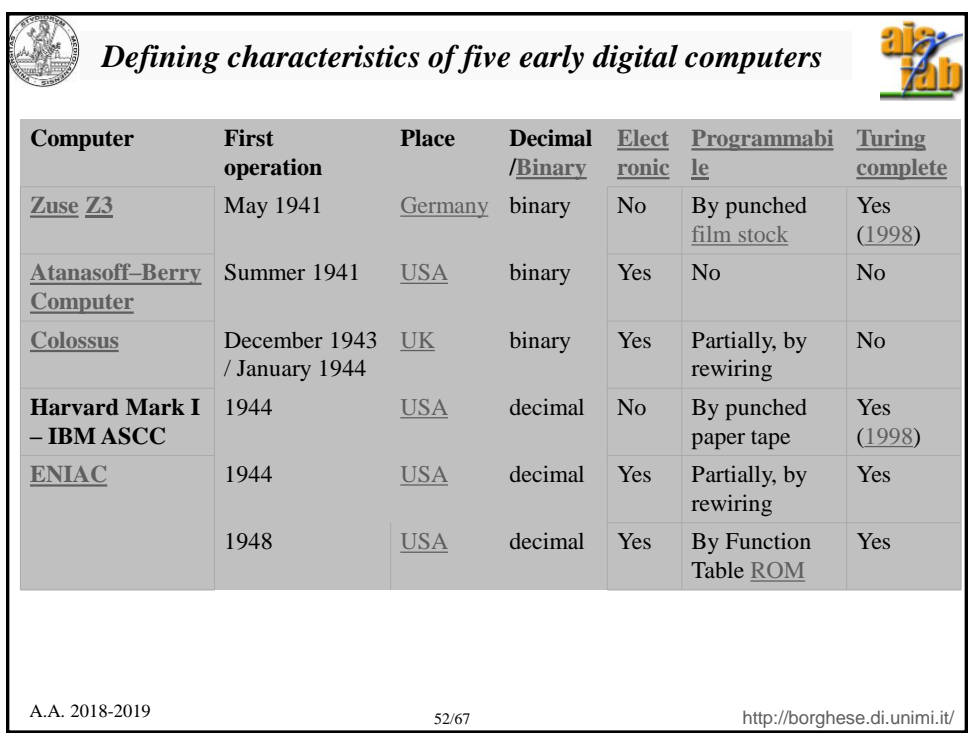

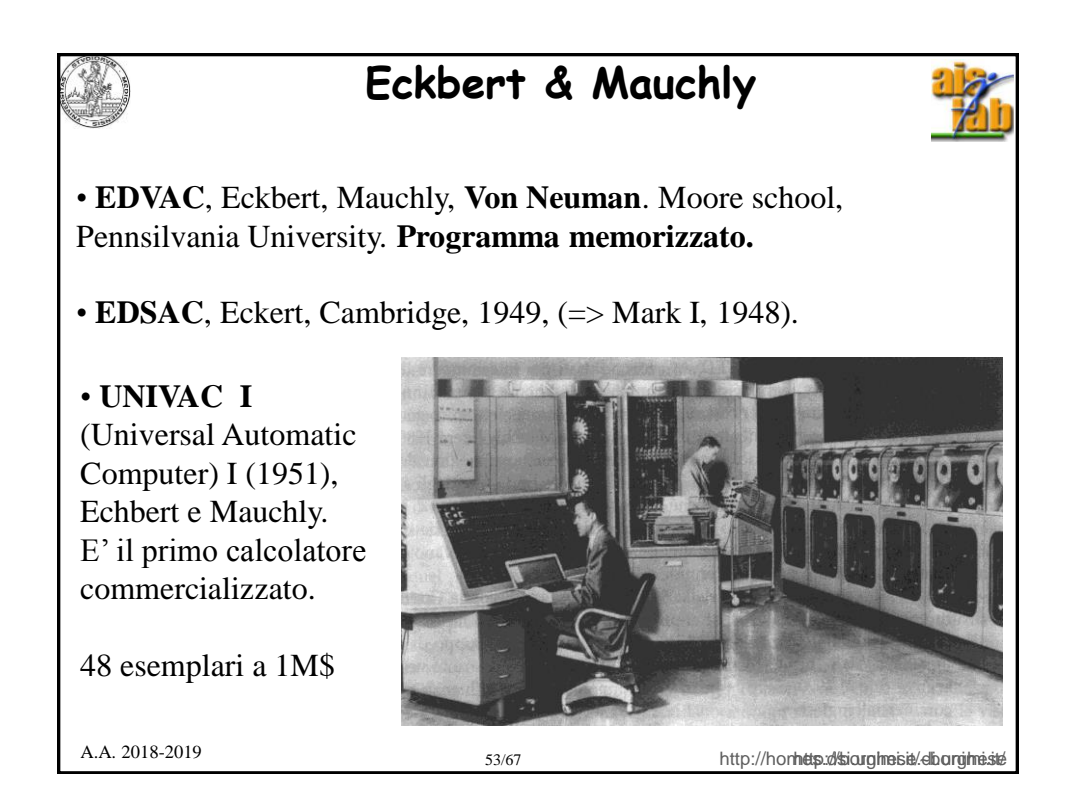

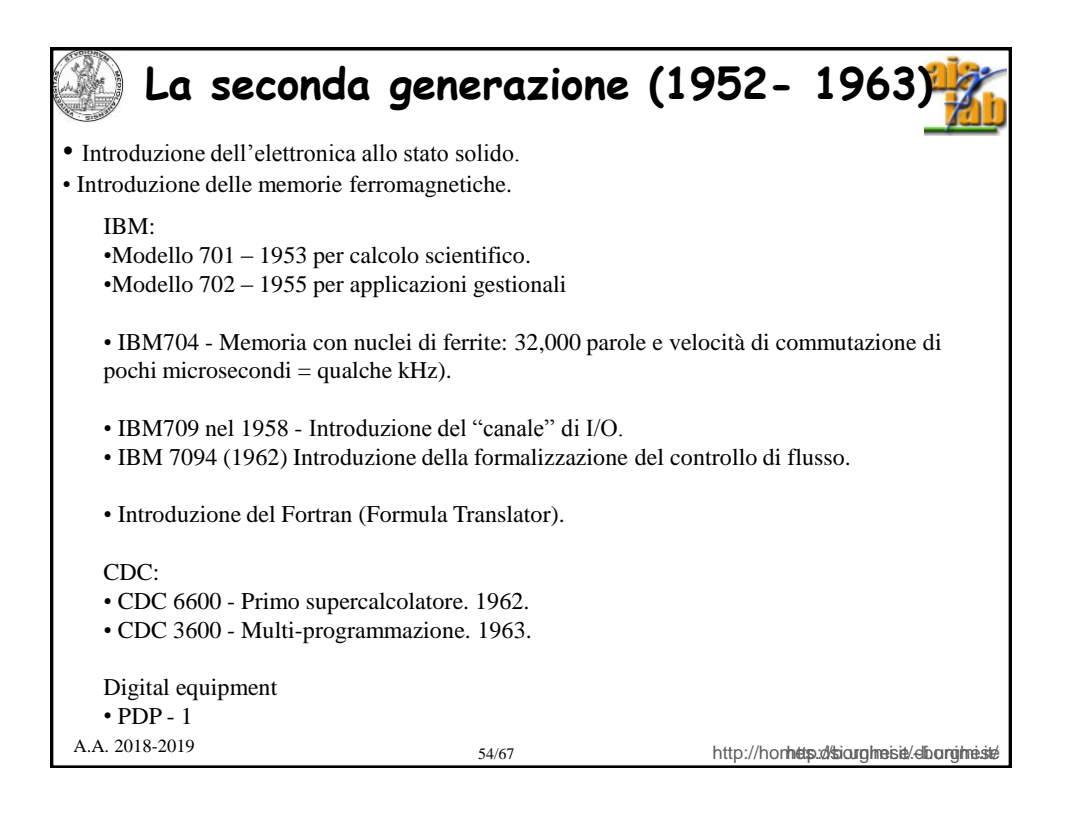

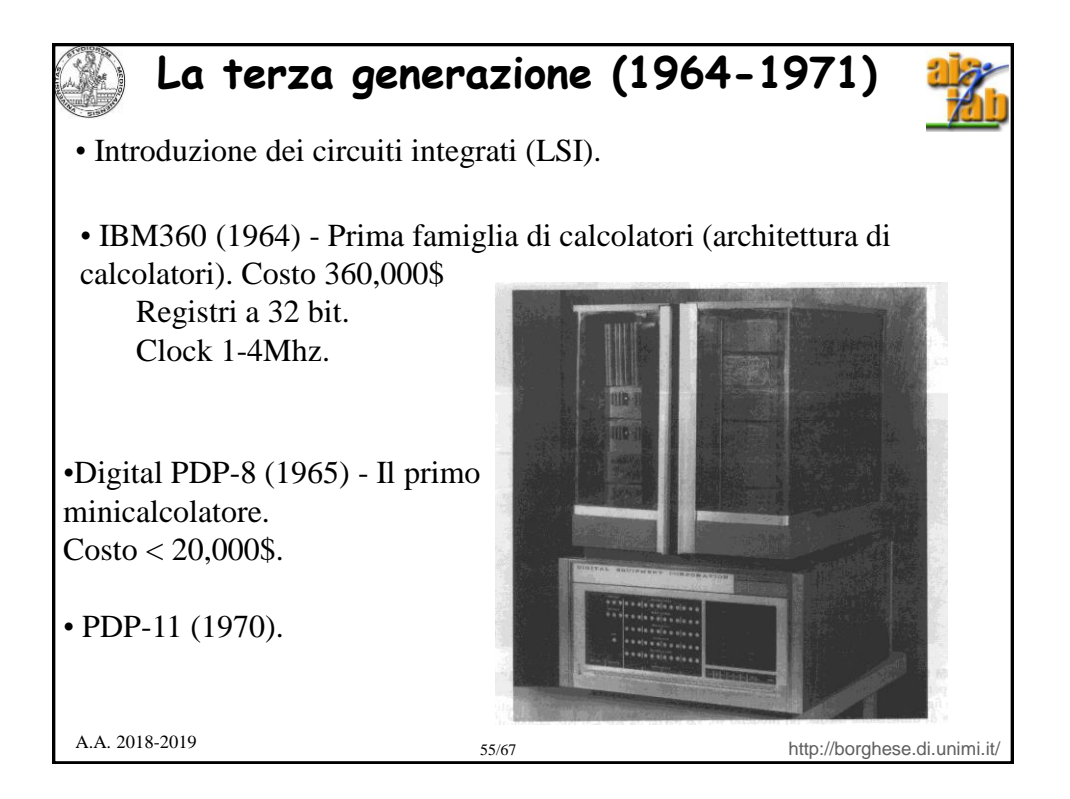

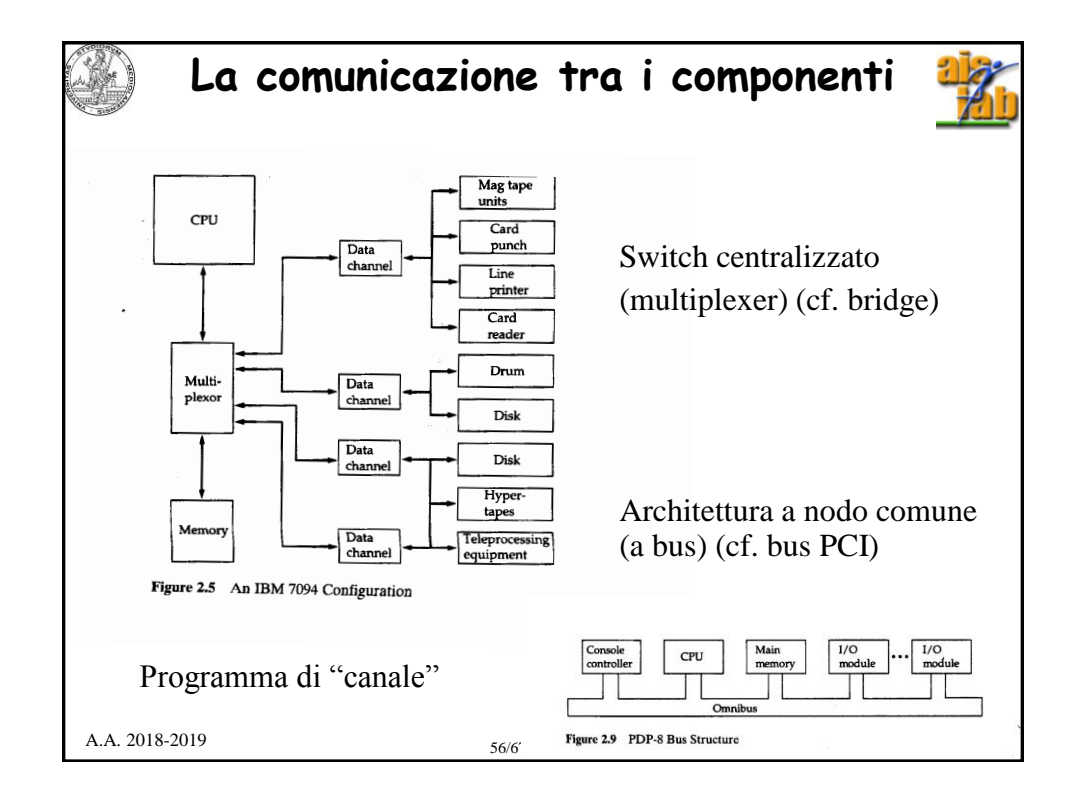

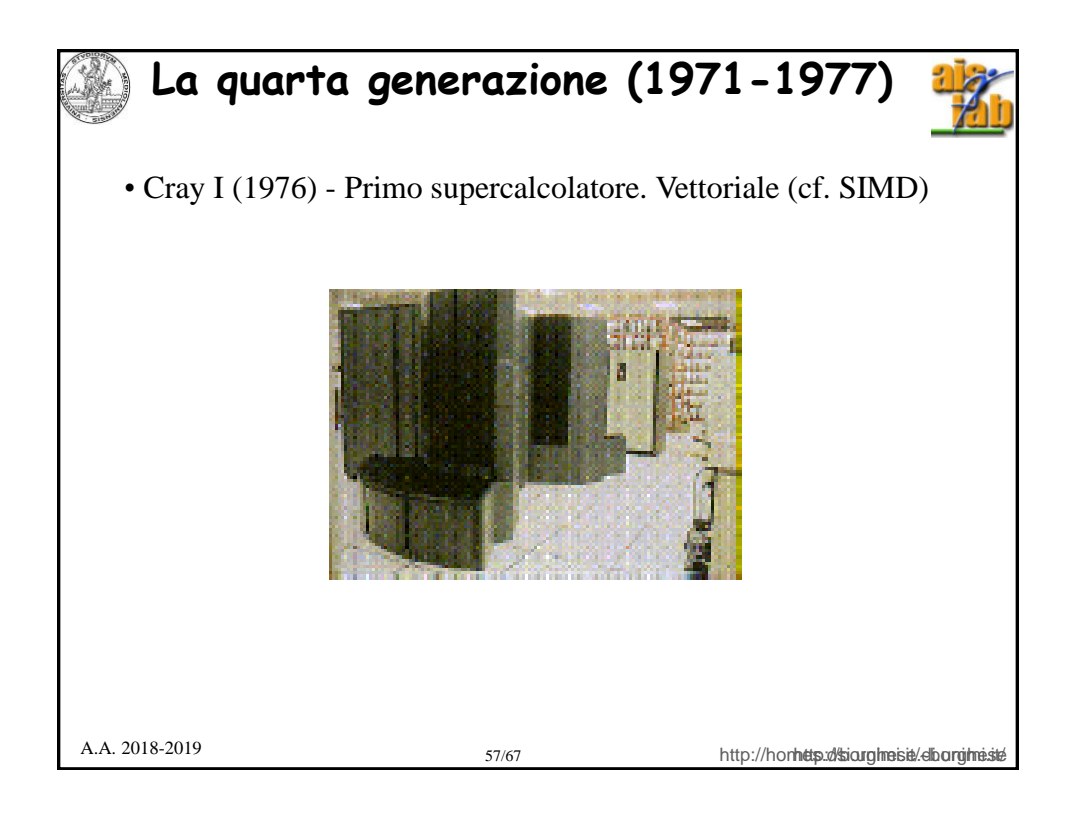

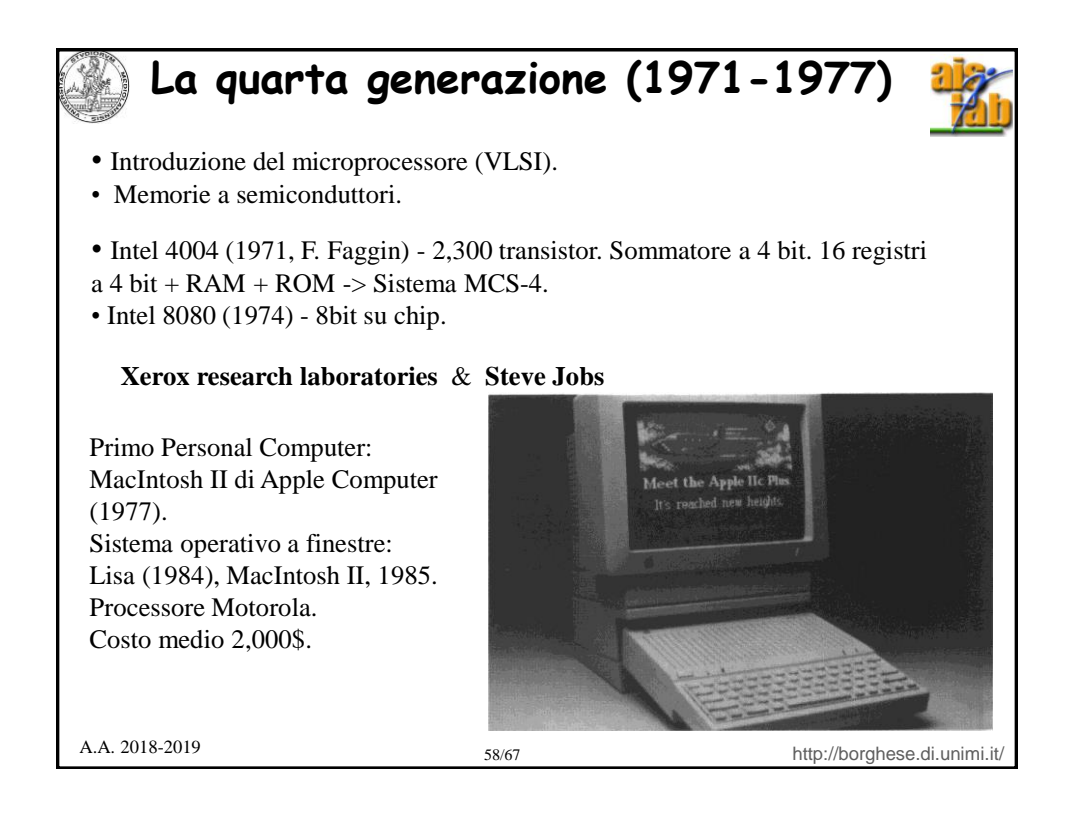

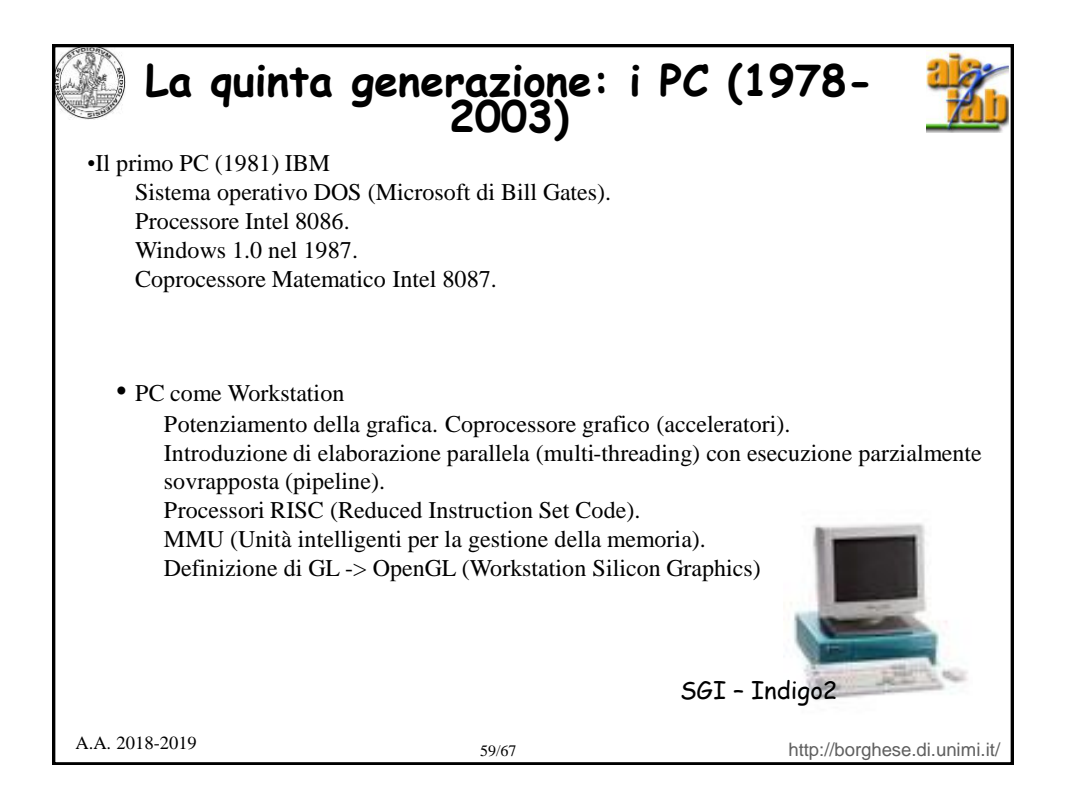

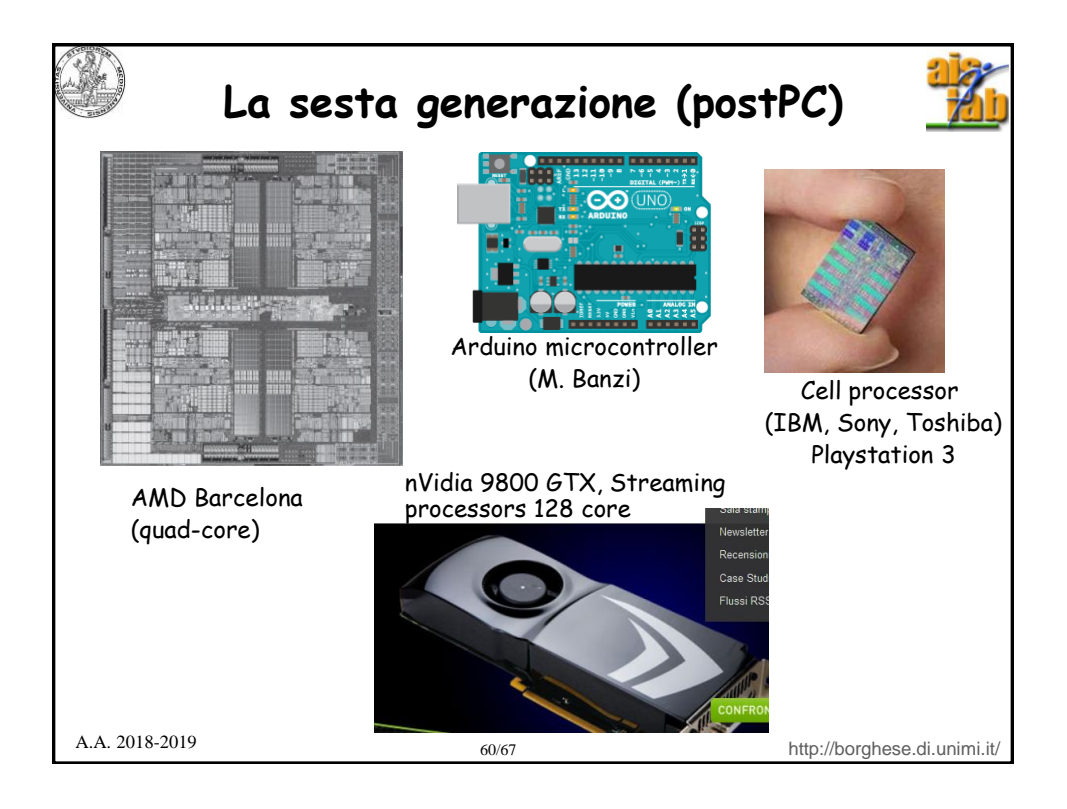

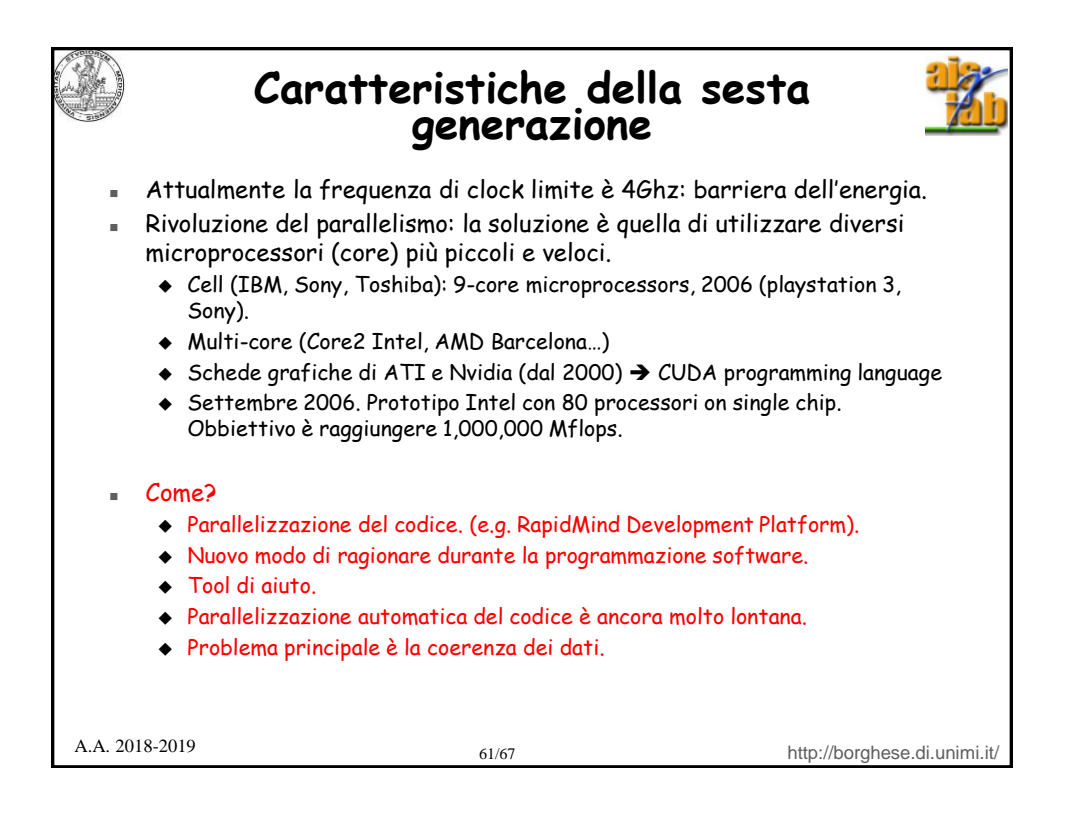

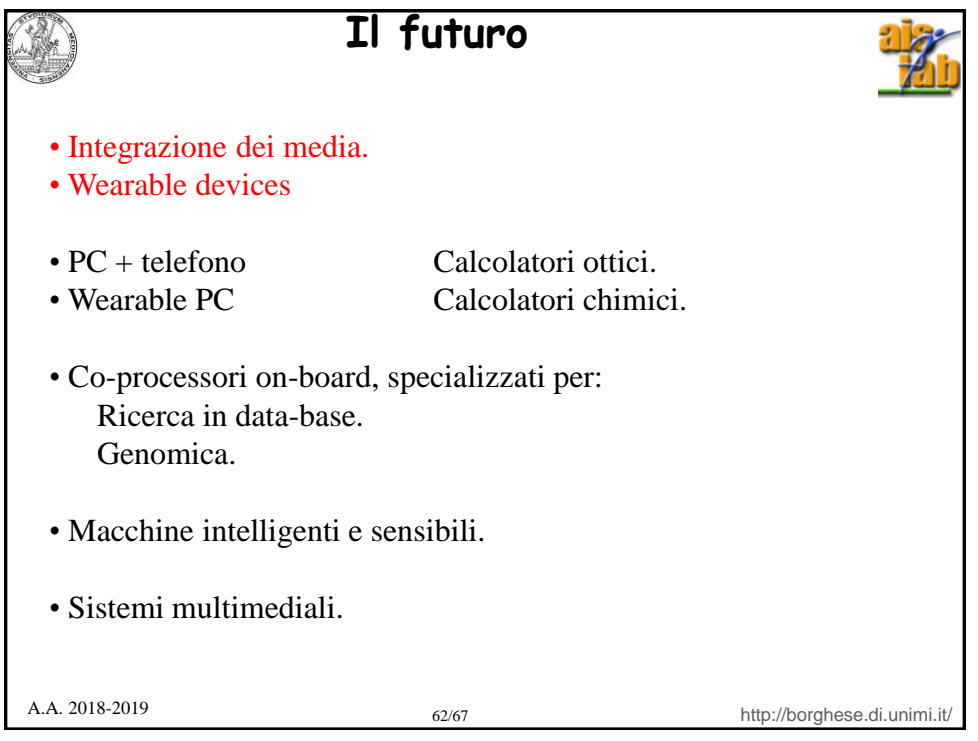

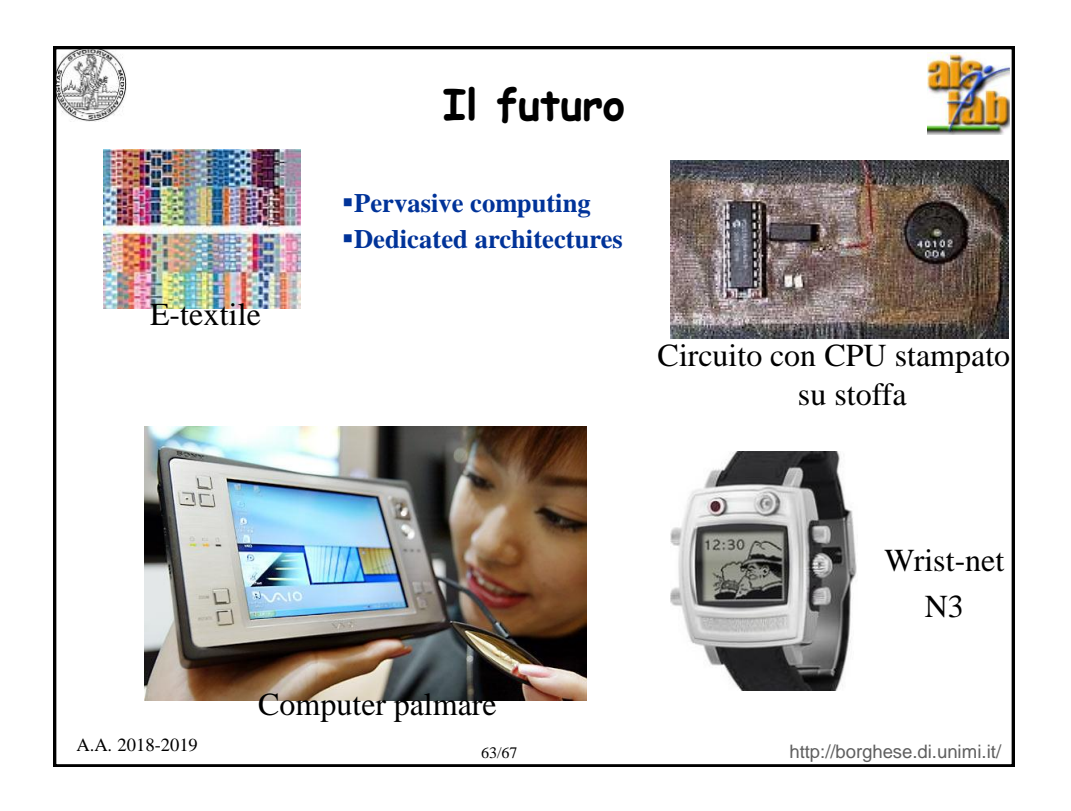

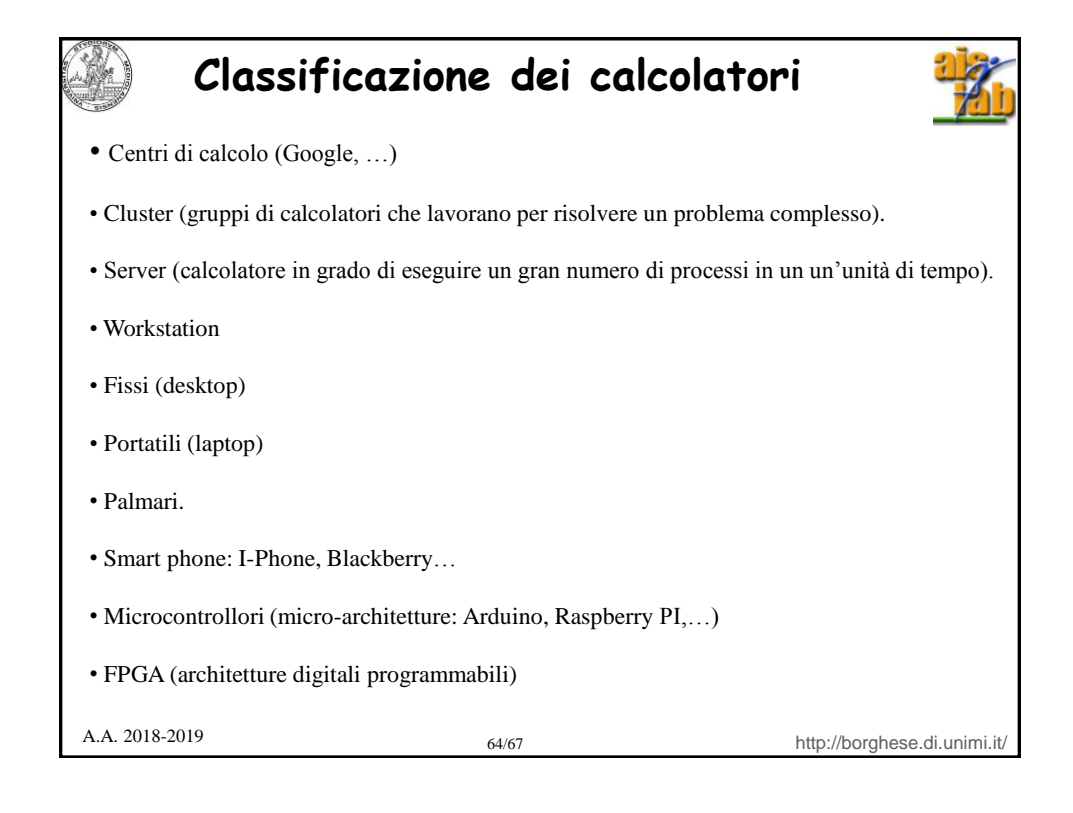

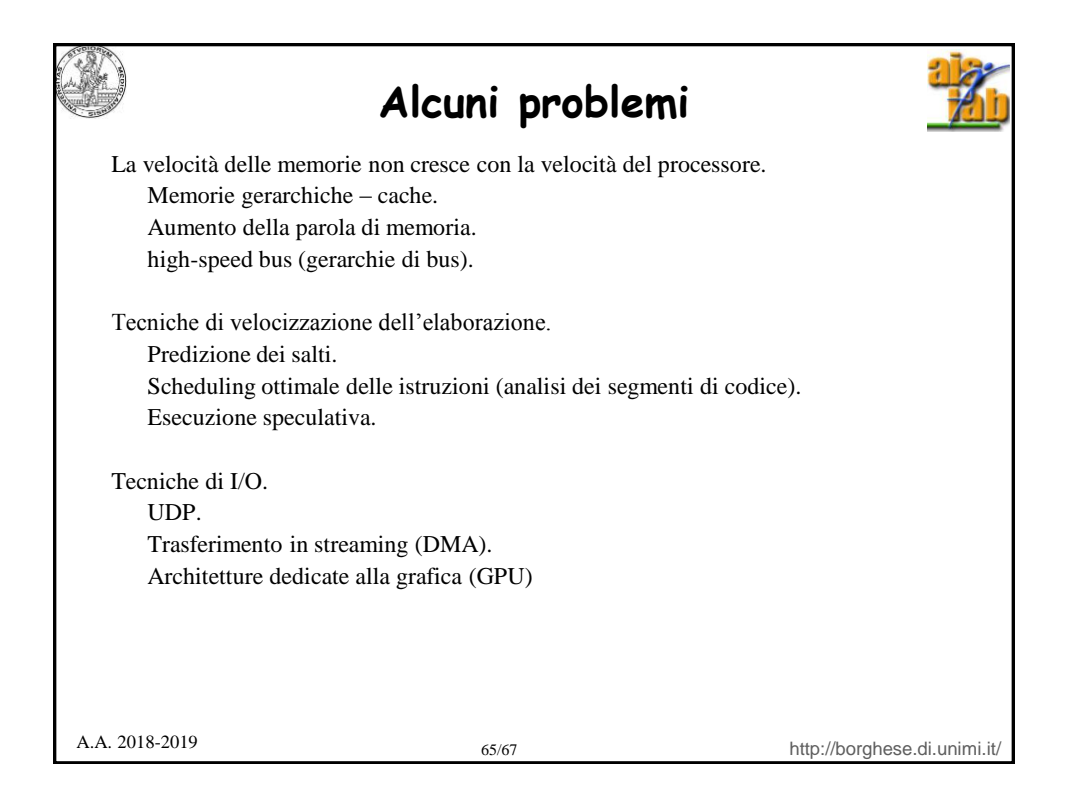

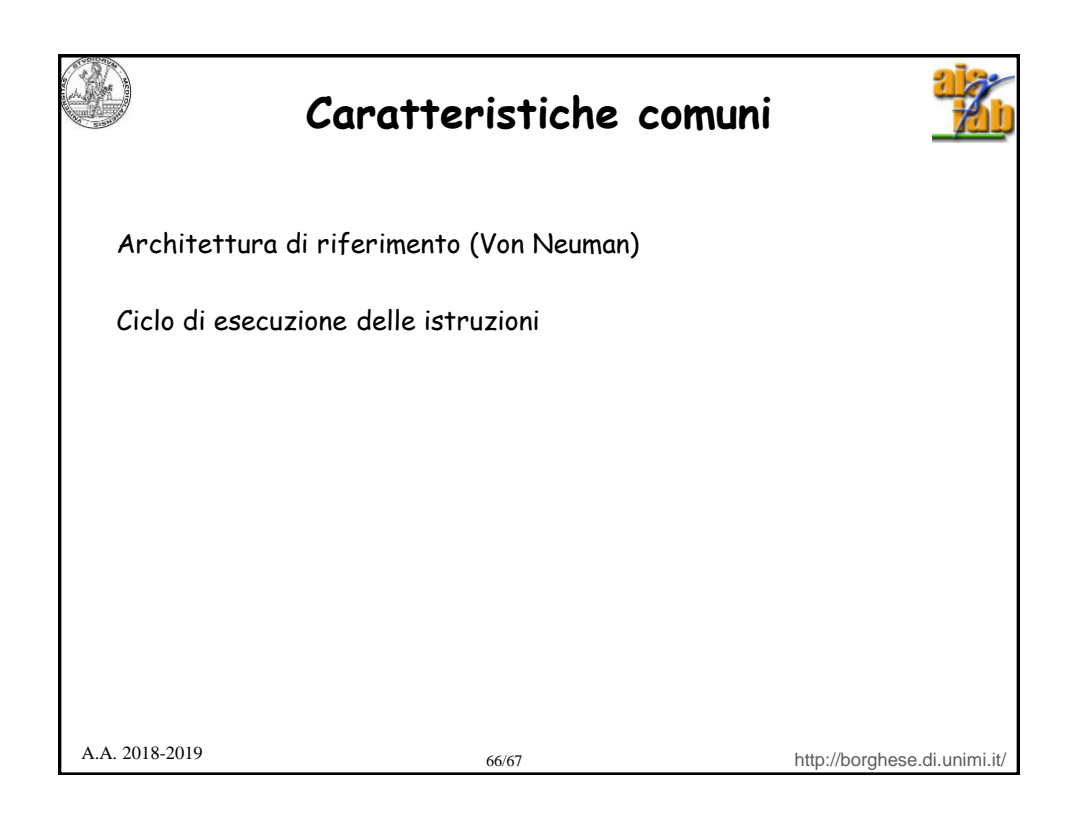

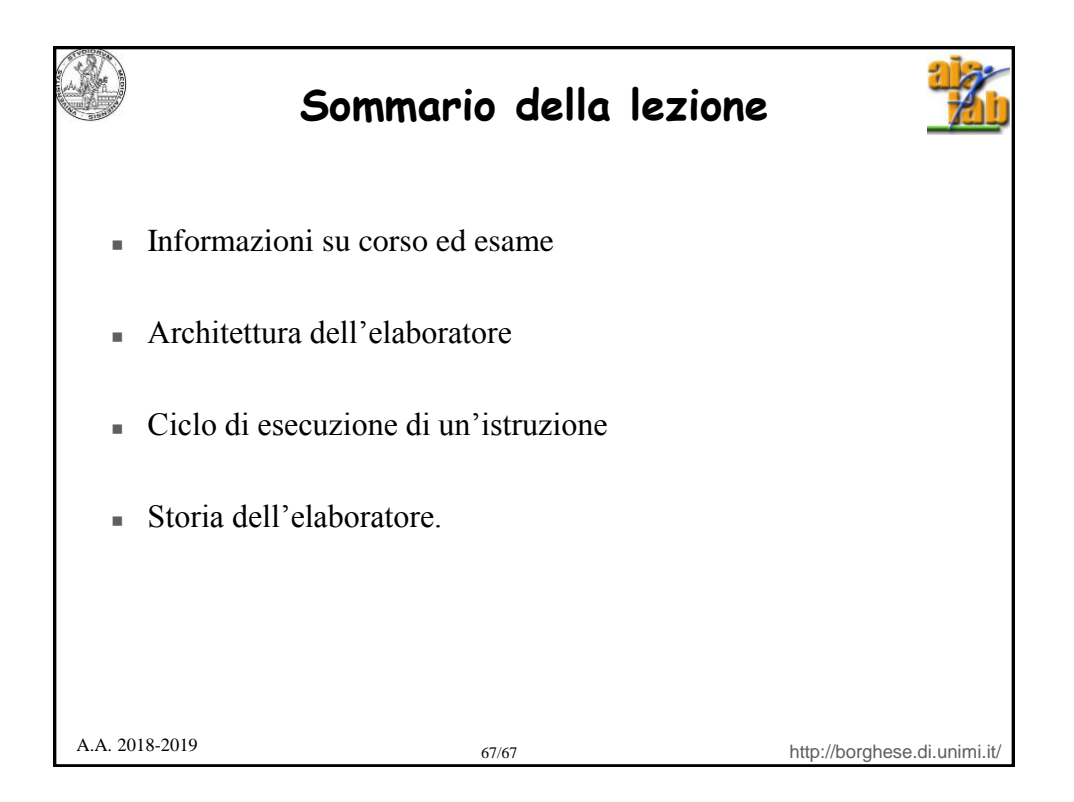